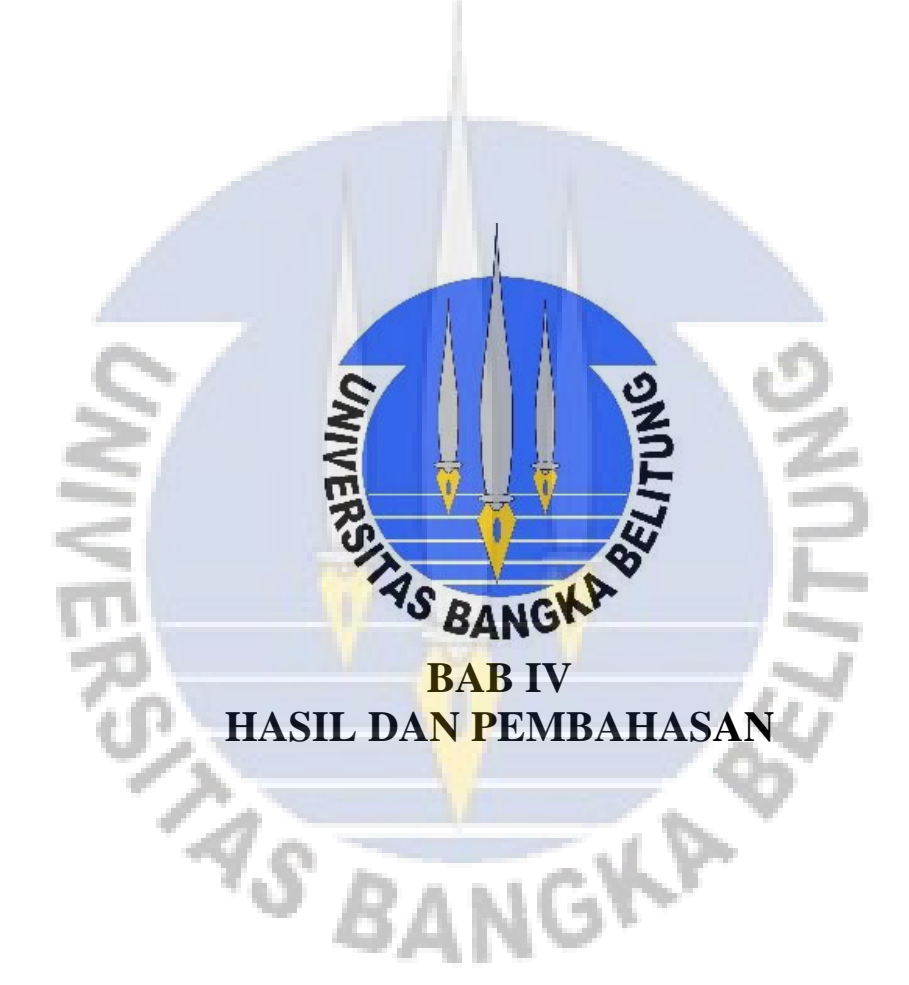

# **BAB IV**

# **HASIL DAN PEMBAHASAN**

### **4.1 Lokasi Perencanaan**

Perencanaan kolam PAH terintegrasi sumur resapan dilakukan pada kantor desa dan masjid di Desa Kayu Besi, Kecamatan Puding Besar, Kabupaten Bangka, Provinsi Kepulauan Bangka Belitung. Lokasi pengambilan data pada perencanaan ini ditampilkan pada Gambar 4.1

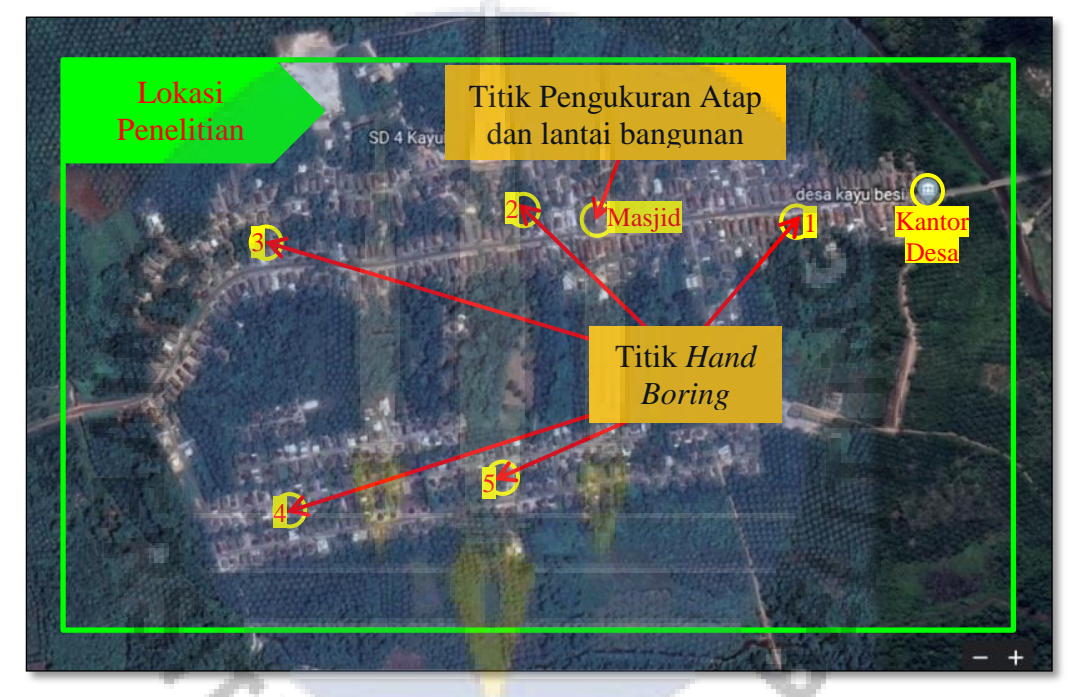

*Sumber : Google Earth, 2020*

Gambar 4.1 Titik lokasi pengukuran atap dan pengeboran tanah

Pada Gambar 4.1 dapat dilihat lokasi pengukuran atap dan luas bangunan pada masjid Desa Kayu Besi, sedangkan luas kantor Desa Kayu Besi diperoleh dari gambar rencana pada arsip data Desa Kayu Besi. Angka 1,2,3,4, dan 5 pada gambar di atas menunjukkan lokasi pengambilan sampel tanah dengan teknik *hand boring*.

#### **4.2 Curah Hujan Andalan**

Dalam pemanfaatan air hujan sebagai air baku, perlu diketahui nilai curah hujan andalan sebesar 90%. Data hujan yang digunakan untuk menghitung curah hujan andalan pada perencanaan ini adalah data hujan selama 10 tahun (2010 - 2019), data hujan ini diperoleh dari Stasiun Hujan Depati Amir Pangkalpinang (*Sumber:* <http://dataonline.bmkg.go.id/>).

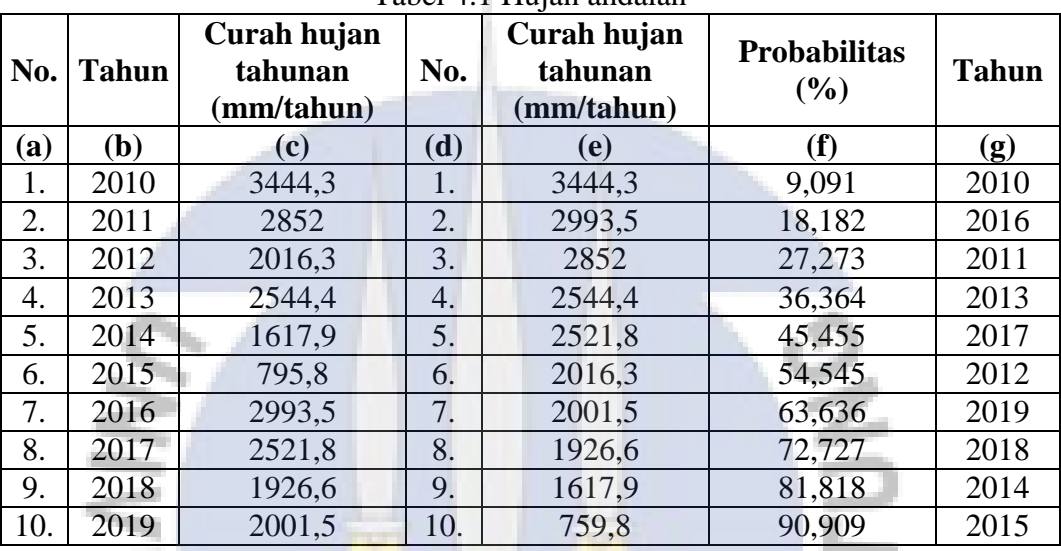

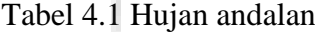

*Sumber: Hasil perhitungan, 2020*

### Contoh perhitungan:

Nilai probabilitas curah hujan, yaitu:

$$
P(\%) = \left(\frac{m}{n+1}\right) * 100\%
$$
  
=  $\left(\frac{1}{10+1}\right) * 100\%$   
= 9,091

Dari Tabel 4.1 dapat dilihat bahwa curah hujan andalan 90% terjadi pada tahun 2015, dengan curah hujan tahunan 759,8 mm/tahun dan nilai probabilitas 90,909%. Curah hujan andalan pada tahun 2015 digunakan untuk menentukan pembagian musim hujan dan musim kemarau, serta menentukan jumlah hari hujan yang terjadi. Untuk menentukan pembagian musim yang terjadi, curah hujan harian pada tahun 2015 dibuat dalam curah hujan dasarian (curah hujan akumulasi persepuluh hari) yang ditampilkan pada Tabel 4.2.

**IGKA** 

| Curah hujan harian (mm) |                                       |                  |                  |                  |                  |                  |                  |                  |                  |                            |                  |                  |              |
|-------------------------|---------------------------------------|------------------|------------------|------------------|------------------|------------------|------------------|------------------|------------------|----------------------------|------------------|------------------|--------------|
| <b>Tgl</b>              |                                       |                  |                  |                  |                  |                  | <b>Bulan</b>     |                  |                  |                            |                  |                  |              |
|                         | Jan                                   | Feb              | Mar              | Apr              | Mei              | Jun              | Jul              | Agt              | <b>Sep</b>       | Okt                        | <b>Nov</b>       | <b>Des</b>       |              |
| (a)                     | (b)                                   | (c)              | (d)              | (e)              | (f)              | (g)              | (h)              | (i)              | (i)              | $\left( \mathbf{k}\right)$ | $\mathbf{I}$     | (m)              |              |
| $\mathbf{1}$            | 20,7                                  | 1,5              | 9999             |                  |                  |                  | 8888             | $\boldsymbol{0}$ | $\boldsymbol{0}$ | $\boldsymbol{0}$           | $\boldsymbol{0}$ | 8888             |              |
| $\overline{2}$          | 8888                                  | $\theta$         | 100              |                  |                  |                  | 9999             | 9999             | $\boldsymbol{0}$ | $\overline{0}$             | 0,4              | $\boldsymbol{0}$ |              |
| 3                       | 11,7                                  | $\overline{0}$   | $\boldsymbol{0}$ |                  |                  |                  | $\overline{0}$   | 9999             | $\boldsymbol{0}$ | $\boldsymbol{0}$           | 9999             | 3,6              |              |
| $\overline{4}$          | $\boldsymbol{0}$                      | 8                | 28,9             |                  |                  |                  |                  | 9999             | $\overline{0}$   | $\boldsymbol{0}$           | $\boldsymbol{0}$ | 9999             |              |
| 5                       | $\mathbf{1}$                          | 17,6             | 9999             |                  |                  |                  |                  | $\boldsymbol{0}$ | 9999             | $\overline{0}$             | $\boldsymbol{0}$ | 9999             | $Dasarian$ ] |
| 6                       | 9                                     | 8888             | 8888             |                  |                  |                  |                  | 11               | $\boldsymbol{0}$ | $\overline{0}$             | $\boldsymbol{0}$ | 2,5              |              |
| $\overline{7}$          | 9999                                  | 4,5              | 17               |                  |                  |                  |                  |                  | $\boldsymbol{0}$ | $\overline{0}$             | 9999             | 3,4              |              |
| $8\,$                   | $\overline{0}$                        | 2,4              |                  |                  |                  |                  |                  | $\overline{0}$   | $\boldsymbol{0}$ | $\overline{0}$             | 2,8              | 8888             |              |
| 9                       | 0,4                                   | 0,4              |                  |                  |                  |                  | 8888             | $\overline{0}$   | $\mathbf{0}$     | $\overline{0}$             | $\boldsymbol{0}$ | 28               |              |
| 10                      | 8888                                  | $\overline{0}$   |                  |                  |                  |                  | 10               |                  | $\overline{0}$   | 9999                       | $\overline{0}$   | $\overline{0}$   |              |
| 11                      | 9999                                  | 2,5              |                  |                  |                  |                  | 9999             |                  | $\overline{0}$   | 9999                       | 9999             | 4,9              |              |
| 12                      | 9,4                                   | $\overline{0}$   |                  |                  |                  |                  | $\overline{0}$   | $\boldsymbol{0}$ | $\overline{0}$   | $\boldsymbol{0}$           | $\boldsymbol{0}$ | $\boldsymbol{0}$ |              |
| 13                      | $\overline{0}$                        | 3,5              |                  |                  |                  |                  | 0,6              | $\mathbf{0}$     | 9999             | $\overline{0}$             | $\overline{0}$   | 1,7              |              |
| 14                      | 9999                                  | $\mathbf{1}$     |                  |                  |                  |                  | 0,8              | $\boldsymbol{0}$ | $\boldsymbol{0}$ | 9999                       | 19,7             | 9999             |              |
| 15                      | $\overline{2}$                        | $\boldsymbol{0}$ |                  |                  |                  |                  |                  | $\overline{0}$   | $\overline{0}$   | 9999                       | 1,6              | 8888             | Dasarian I   |
| 16                      | 69,5                                  | $\boldsymbol{0}$ |                  |                  |                  |                  | $\overline{0}$   |                  | $\overline{0}$   | $\boldsymbol{0}$           | $\mathbf{0}$     | 5,3              |              |
| 17                      | $\overline{0}$                        | $\overline{0}$   |                  |                  |                  |                  | $\boldsymbol{0}$ | $\overline{0}$   | $\overline{0}$   | $\overline{0}$             | 5,2              | 7,3              |              |
| 18                      | $\theta$                              | $\overline{0}$   |                  |                  |                  |                  | $\mathbf{0}$     | $\overline{0}$   | 9999             | 9999                       | 0,7              | 2,9              |              |
| 19                      | $\overline{0}$                        | 2,9              |                  |                  |                  |                  |                  | $\boldsymbol{0}$ | $\boldsymbol{0}$ | $\overline{0}$             | 9999             | 7,9              |              |
| 20                      | 0,5                                   | 8888             |                  |                  |                  |                  |                  |                  | $\boldsymbol{0}$ | $\boldsymbol{0}$           | 6,5              | 3,1              |              |
| 21                      | 8888                                  | 26               |                  |                  |                  |                  | $\overline{0}$   |                  | $\overline{0}$   | $\overline{0}$             | 8888             | 8888             |              |
| 22                      | $\overline{2}$                        | $\mathbf{0}$     |                  |                  |                  |                  | $\overline{0}$   | $\overline{0}$   | $\overline{0}$   | 9999                       | $\boldsymbol{0}$ | 2,5              |              |
| 23                      | 6,2                                   | $\overline{0}$   |                  |                  |                  |                  | $\overline{0}$   | $\overline{0}$   | 9999             | $\overline{0}$             | 7,9              | $\boldsymbol{0}$ |              |
| 24                      | $\overline{0}$                        | $\boldsymbol{0}$ |                  |                  |                  |                  | 9999             | $\overline{0}$   | $\overline{0}$   | $\overline{0}$             | $\overline{1}$   | 8,6              |              |
| 25                      | $\overline{0}$                        | $\overline{0}$   |                  |                  |                  |                  | 9999             | $\overline{0}$   | $\overline{0}$   | $\overline{0}$             | 17,1             | 19,9             | Dasarian II  |
| 26                      | 5,8                                   | 8888             |                  |                  |                  |                  | 0,5              | 9999             | $\overline{0}$   | 9999                       | 9999             | 9,1              |              |
| 27                      | $\boldsymbol{0}$                      | $\boldsymbol{0}$ |                  | ш                |                  |                  |                  |                  | $\boldsymbol{0}$ | 1,2                        | 0,1              | 39,1             |              |
| 28                      | $\boldsymbol{0}$                      |                  |                  |                  |                  |                  | $\overline{8}$   | $\boldsymbol{0}$ | 9999             | $\boldsymbol{0}$           | 8,3              | 22,9             |              |
| 29                      | 8888                                  |                  |                  |                  |                  |                  | $\Omega$         | $\overline{0}$   | $\overline{0}$   | 11                         | 15,4             | 45,7             |              |
| 30                      | 33,4                                  |                  |                  |                  |                  |                  |                  | $\boldsymbol{0}$ | $\boldsymbol{0}$ | 5,4                        | 22,4             | 11,7             |              |
| 31                      | 6                                     |                  |                  |                  |                  |                  |                  | 9999             |                  | 14,3                       |                  | 8888             |              |
|                         |                                       |                  |                  |                  |                  | Jumlah           |                  |                  |                  |                            |                  |                  |              |
| I                       | 42,8                                  |                  | 34,4   145,9     | $\boldsymbol{0}$ | $\boldsymbol{0}$ | $\boldsymbol{0}$ | 10               | 11               | $\boldsymbol{0}$ | $\boldsymbol{0}$           | 3,2              | 37,5             |              |
| $\mathbf{I}$            | 81,4                                  | 9,9              | $\boldsymbol{0}$ | $\overline{0}$   | $\overline{0}$   | $\overline{0}$   | 1,4              | $\overline{0}$   | $\overline{0}$   | $\overline{0}$             | 33,7             | 33,1             |              |
| Ш                       | 53,4                                  | 26               | $\boldsymbol{0}$ | $\boldsymbol{0}$ | $\boldsymbol{0}$ | $\boldsymbol{0}$ | 8,5              | $\boldsymbol{0}$ | $\boldsymbol{0}$ | 31,9                       |                  | 72,2 159,5       |              |
|                         | Total 177,6 70,3 145,9                |                  |                  | $\overline{0}$   | $\overline{0}$   | $\overline{0}$   | 19,9             | 11               | $\overline{0}$   |                            | 31,9 109,1 230,1 |                  |              |
|                         |                                       |                  |                  |                  |                  |                  |                  |                  |                  |                            |                  | Musim            |              |
|                         | Musim hujan<br>Musim kemarau<br>hujan |                  |                  |                  |                  |                  |                  |                  |                  |                            |                  |                  |              |

Tabel 4.2 Curah hujan dasarian tahun 2015

*Sumber: Hasil perhitungan, 2020*

Keterangan tabel:

 $0 =$ Tidak terjadi hujan

8888 = Data tidak terukur

9999 = Tidak ada data (tidak dilakukan pengukuran)

Dari Tabel 4.2 dapat ditentukan pergantian musim dan jumlah hari hujan yang terjadi saat musim hujan. Untuk menentukan pergantian musim dapat dilihat dari curah hujan dasarian yang terjadi. Menurut BMKG, awal musim hujan ditentukan berdasarkan jumlah curah hujan pada suatu dasarian lebih besar sama dengan 50 mm yang diikuti dasarian berikutnya, sedangkan awal musim kemarau ditentukan berdasarkan jumlah curah hujan pada suatu dasarian lebih kecil dari 50 mm yang diikuti dasarian berikutnya. Dari jumlah total curah hujan tiga dasarian menunjukkan bahwa pada Bulan Januari, Februari, Maret, November, dan Desember memiliki nilai curah hujan lebih besar sama dengan 50 mm yang dapat diartikan pada bulan-bulan tersebut terjadi musim hujan, sedangkan pada Bulan April, Mei, Juni, Juli, Agustus, September, dan Oktober memiliki curah hujan lebih kecil dari 50 mm yang dapat diartikan pada bulan-bulan tersebut terjadi musim kemarau.

Untuk menentukan jumlah hari hujan yang terjadi pada musim hujan adalah dengan mencari nilai rata-rata dari hari hujan yang terjadi. Rata-rata hari hujan yang terjadi selama musim hujan dapat dihitung sebagai berikut.

Jumlah hari hujan saat musim hujan  $= 61$  hari hujan

Jumlah minggu saat musim hujan  $= 23$  minggu

Jumlah HH Jumlah minggu = 61 23  $= 2,652 \approx 3$ 

Jadi, jumlah rata-rata hari hujan yang terjadi selama 1 minggu dalam musim hjan adalah 3 hari hujan /minggu.

### **4.3 Distribusi Probabilitas**

Pada perencanaan ini dilakukan perhitungan distribusi probabilitas untuk mengetahui penyebaran hujan yang terjadi dan menentukan nilai curah hujan

rencana yang akan digunakan untuk menghitung nilai intensitas hujan yang terjadi di lokasi perencanaan. Data hujan yang digunakan untuk menghitung distribusi probabilitas adalah data hujan selama 25 tahun (1995 - 2019), data hujan ini diperoleh dari Stasiun Hujan Depati Amir Pangkalpinang (*Sumber:* [http://dataonline.bmkg.go.id/\)](http://dataonline.bmkg.go.id/). Data hujan harian maksimum tahunan selama 25 tahun (1995 - 2019) dapat dilihat pada Tabel 4.3.

|     | No. Tahun | Curah hujan<br>harian<br>maksimum<br>tahunan, Xi<br>$(\mathbf{mm})$ | No. | <b>Tahun</b> | Curah hujan<br>harian<br>maksimum<br>tahunan, Xi<br>(mm) |     | No. Tahun | Curah hujan<br>harian<br>maksimum<br>tahunan, Xi<br>(mm) |
|-----|-----------|---------------------------------------------------------------------|-----|--------------|----------------------------------------------------------|-----|-----------|----------------------------------------------------------|
| (a) | (b)       | (c)                                                                 | (d) | (e)          | (f)                                                      | (d) | (e)       | (f)                                                      |
| 1.  | 2016      | 183,9                                                               | 10. | 2008         | 107,1                                                    | 18. | 2011      | 87                                                       |
| 2.  | 1996      | 162,1                                                               | 11. | 2015         | 100                                                      | 19. | 2018      | 84,4                                                     |
| 3.  | 2007      | 148,6                                                               | 12. | 2001         | 99                                                       | 20. | 2006      | 80                                                       |
| 4.  | 2013      | 141,4                                                               | 13. | 2000         | 96,4                                                     | 21. | 1998      | 77,8                                                     |
| 5.  | 2019      | 128,4                                                               | 14. | 2014         | 94,6                                                     | 22. | 2002      | 75,6                                                     |
| 6.  | 2010      | 124,7                                                               | 15. | 2003         | 93,6                                                     | 23. | 2017      | 73,6                                                     |
| 7.  | 2005      | 121,5                                                               | 16. | 2009         | 92                                                       | 24. | 1997      | 68,8                                                     |
| 8.  | 1995      | 113,5                                                               | 17. | 1999         | 90,7                                                     | 25. | 2004      | 54,7                                                     |
| 9.  | 2012      | 108,4                                                               |     |              |                                                          |     |           |                                                          |

Tabel 4.3 Data hujan harian maksimum tahunan selama 25 tahun

*Sumber: BMKG, 2020*

Dari Tabel 4.3 dapat dilihat nilai curah hujan harian maksimum tahunan dari tahun 1995 - 2019. Nilai curah hujan harian maksimum yang ditampilkan pada tabel diurutkan dari nilai paling besar sampai nilai paling kecil. Dari tabel di atas menunjukkan nilai curah hujan paling besar terjadi pada tahun 2016 dengan nilai curah hujan harian maksimum yang terjadi sebesar 183,9 mm.

# **4.3.1 Distribusi Probabilitas** *Normal*

Perhitungan frekuensi curah hujan Distribusi Probabilitas *Normal* ditampilkan pada Tabel 4.4.

| No.              | <b>Tahun</b> | Xi     | $Xi - \overline{X}$ | $(Xi - \overline{X})^2$ |
|------------------|--------------|--------|---------------------|-------------------------|
| (a)              | (b)          | (c)    | (d)                 | (e)                     |
| 1.               | 1995         | 113,5  | 9,188               | 84,419                  |
| 2.               | 1996         | 162,1  | 57,788              | 3339,453                |
| $\overline{3}$ . | 1997         | 68,8   | $-35,512$           | 1261,102                |
| 4.               | 1998         | 77,8   | $-26,512$           | 702,886                 |
| 5.               | 1999         | 90,7   | $-13,612$           | 185,287                 |
| 6.               | 2000         | 96,4   | $-7,912$            | 62,600                  |
| 7.               | 2001         | 99     | $-5,312$            | 28,217                  |
| 8.               | 2002         | 75,6   | $-28,712$           | 824,379                 |
| 9.               | 2003         | 93,6   | $-10,712$           | 114,747                 |
| 10.              | 2004         | 54,7   | $-49,612$           | 2461,351                |
| 11.              | 2005         | 121,5  | 17,188              | 295,427                 |
| 12.              | 2006         | 80     | $-24,312$           | 591,073                 |
| 13.              | 2007         | 148,6  | 44,288              | 1961,427                |
| 14.              | 2008         | 107,1  | 2,788               | 7,773                   |
| 15.              | 2009         | 92     | $-12,312$           | 151,585                 |
| 16.              | 2010         | 124,7  | 20,388              | 415,671                 |
| 17.              | 2011         | 87     | $-17,312$           | 299,705                 |
| 18.              | 2012         | 108,4  | 4,088               | 16,712                  |
| 19.              | 2013         | 141,4  | 37,088              | 1375,520                |
| 20.              | 2014         | 94,6   | $-9,712$            | 94,323                  |
| 21.              | 2015         | 100    | $-4,312$            | 18,593                  |
| 22.              | 2016         | 183,9  | 79,588              | 6334,250                |
| 23.              | 2017         | 73,6   | $-30,712$           | 943,227                 |
| 24.              | 2018         | 84,4   | $-19,912$           | 396,488                 |
| 25.              | 2019         | 128,4  | 24,088              | 580,232                 |
|                  | Jumlah       | 2607,8 |                     | 22546,446               |

Tabel 4.4 Perhitungan Distribusi Probabilitas *Normal*

*Sumber: Hasil perhitungan, 2020*

$$
\overline{X} = \frac{\sum_{i=1}^{n} X_i}{n} = \frac{2607,8}{25} = 104,312 \text{ mm}
$$

$$
S = \sqrt{\frac{\sum_{i=1}^{n} (X_i - \overline{X})^2}{n - 1}} = \sqrt{\frac{22546,446}{25 - 1}} = 30,650
$$

Dari Tabel 4.4 ditampilkan curah hujan harian maksimum tahunan selama 25 tahun yang diurutkan berdasarkan tahun terjadinya. Dari curah hujan yang terjadi diperoleh nilai rata-rata curah hujan sebesar 104,312 mm. Pada kolom (d) terdapat nilai positif dan negatif, hal ini dipengaruhi oleh lebih besar atau lebih kecil nilai curah hujan harian maksium tahunan dari nilai curah hujan rata-ratanya. Jika nilai curah hujan harian maksium tahunan lebih besar dari nilai curah hujan rata-ratanya maka nilai pada kolom (d) positif, dan sebaliknya jka nilai curah hujan harian maksium tahunan lebih kecil dari nilai curah hujan rata-ratanya maka nilai pada kolom (d) negatif. Pada kolom (d) dan (e) nilai terbesar ada pada tahun 2016, hal ini dikarenakan nilai curah hujan harian maksium tahunannya paling besar daripada tahun lainnya. Jumlah pada kolom (e) digunakan untuk menghitung nilai standar deviasi data curah hujan selama 25 tahun dan didapatkan hasilnya sebesar 30,650.

Untuk menghitung hujan rencana pada Distribusi Probabilitas *Normal*, perlu dihitung nilai  $K_T$ . Nilai  $K_T$  dihitung berdasarkan nilai periode ulang (T). Pada perencanaan ini, nilai T yang digunakan adalah 2 tahun. Digunakan T = 2 tahun karena mengacu pada Permen PU No.12/PRT/M/2014 tentang Penyelenggaraan Sistem Drainase Perkotaan Tabel 2.10, dengan luas Desa Kayu Besi adalah 3.516 ha lebih besar dari 500 ha. Sehingga, nilai  $K<sub>T</sub>$  yang diperoleh berdasarkan Tabel 2.1 untuk nilai T = 2 tahun adalah  $K_T = 0$ .

Setelah semua parameter yang dibutuhkan sudah diketahui nilainya, selanjutnya menghitung nilai hujan rencana dengan periode ulang  $T = 2$  tahun. Nilai hujan rencana pada Distribusi Probabilitas *Normal* dihitung sebagai berikut.

$$
X_T = \overline{X} + K_T * S
$$
  
= 104,312 + 0 \* 30,650  
= 104,312 mm

# **4.3.2 Distribusi** *Log Normal*

Perhitungan frekuensi curah hujan Distribusi Probabilitas *Log Normal* ditampilkan pada Tabel 4.5.

| No.              | <b>Tahun</b> | Xi     | Log Xi | Log Xi - Log X | $(Log Xi - Log X)^2$ |
|------------------|--------------|--------|--------|----------------|----------------------|
| (a)              | (b)          | (c)    | (d)    | <b>(e)</b>     | (f)                  |
| 1.               | 1995         | 113,5  | 2,055  | 0,054          | 0,0028732            |
| 2.               | 1996         | 162,1  | 2,210  | 0,208          | 0,0434262            |
| $\overline{3}$ . | 1997         | 68,8   | 1,838  | $-0,164$       | 0,0268321            |
| 4.               | 1998         | 77,8   | 1,891  | $-0,110$       | 0,0121912            |
| 5.               | 1999         | 90,7   | 1,958  | $-0,044$       | 0,0019172            |
| 6.               | 2000         | 96,4   | 1,984  | $-0,017$       | 0,0002999            |
| 7.               | 2001         | 99     | 1,996  | $-0,006$       | 0,0000332            |
| 8.               | 2002         | 75,6   | 1,879  | $-0,123$       | 0,0150974            |
| 9.               | 2003         | 93,6   | 1,971  | $-0,030$       | 0,0009071            |
| 10.              | 2004         | 54,7   | 1,738  | $-0,263$       | 0,0693828            |
| 11.              | 2005         | 121,5  | 2,085  | 0,083          | 0,0069194            |
| 12.              | 2006         | 80     | 1,903  | $-0,098$       | 0,0096636            |
| 13.              | 2007         | 148,6  | 2,172  | 0,171          | 0,0291130            |
| 14.              | 2008         | 107,1  | 2,030  | 0,028          | 0,0008063            |
| 15.              | 2009         | 92     | 1,964  | $-0,038$       | 0,0014142            |
| 16.              | 2010         | 124,7  | 2,096  | 0,094          | 0,0089251            |
| 17.              | 2011         | 87     | 1,940  | $-0,062$       | 0,0038284            |
| 18.              | 2012         | 108,4  | 2,035  | 0,034          | 0,0011314            |
| 19.              | 2013         | 141,4  | 2,150  | 0,149          | 0,0222177            |
| 20.              | 2014         | 94,6   | 1,976  | $-0,026$       | 0,0006504            |
| 21.              | 2015         | 100    | 2,000  | $-0,001$       | 0,0000019            |
| 22.              | 2016         | 183,9  | 2,265  | 0,263          | 0,0692681            |
| 23.              | 2017         | 73,6   | 1,867  | $-0,135$       | 0,0180945            |
| 24.              | 2018         | 84,4   | 1,926  | $-0,075$       | 0,0056327            |
| 25.              | 2019         | 128,4  | 2,109  | 0,107          | 0,0114857            |
|                  | Jumlah       | 2607,8 | 50,035 |                | 0,3621126            |

Tabel 4.5 Perhitungan Distribusi Probabilitas *Log Normal*

*Sumber: Hasil perhitungan, 2020*

$$
\overline{\text{Log X}} = \frac{\sum_{i=1}^{n} \text{Log X}_{i}}{n} = \frac{50,035}{25} = 2,001
$$
  

$$
\text{S Log X} = \sqrt{\frac{\sum_{i=1}^{n} (\text{Log X}_{i} - \overline{\text{Log X}})^{2}}{n - 1}} = \sqrt{\frac{(0,3621126)}{25 - 1}} = 0,123
$$

Dari Tabel 4.5 ditampilkan curah hujan harian maksimum tahunan selama 25 tahun yang diurutkan berdasarkan tahun terjadinya. Dari curah hujan yang terjadi diperoleh nilai logaritma rata-rata curah hujan sebesar 2,001 mm. Pada kolom (e) terdapat nilai positif dan negatif, hal ini dipengaruhi oleh lebih besar atau lebih kecil nilai curah hujan harian maksium tahunan dari nilai curah hujan rata-ratanya. Jika nilai curah hujan harian maksium tahunan lebih besar dari nilai curah hujan rata-ratanya maka nilai pada kolom (e) positif, dan sebaliknya jka nilai curah hujan harian maksium tahunan lebih kecil dari nilai curah hujan rataratanya maka nilai pada kolom (e) negatif. Pada kolom (e) dan (f) nilai terbesar ada pada tahun 2016, hal ini dikarenakan nilai curah hujan harian maksium tahunannya paling besar daripada tahun lainnya. Jumlah pada kolom (f) digunakan untuk menghitung nilai standar deviasi data curah hujan selama 25 tahun dan didapatkan hasilnya sebesar 0,123.

Untuk menghitung hujan rencana pada Distribusi Probabilitas *Log Normal*, selanjutnya dihitung nilai  $K_T$ . Nilai  $K_T$  yang digunakan pada Distribusi Probabilitas *Log Normal* sama dengan nilai K<sub>T</sub> pada Distribusi Probabilitas *Normal* yaitu, nilai K<sub>T</sub> yang diperoleh berdasarkan Tabel 2.1 untuk nilai T = 2 tahun adalah  $K_T = 0$ .

Setelah semua parameter yang dibutuhkan sudah diketahui nilainya, selanjutnya menghitung nilai hujan rencana dengan periode ulang  $T = 2$  tahun. Nilai hujan rencana pada Distribusi Probabilitas *Log Normal* dihitung sebagai ANGILP berikut.

 $Log X_T = \overline{Log X} + K_T * S Log X$  $= 2.001 + 0 * 0.123$  $= 2,001$  $X_T$  = 100,321 mm

# **4.3.3 Distribusi** *Gumbel*

Perhitungan frekuensi curah hujan Distribusi Probabilitas *Gumbel* ditampilkan pada Tabel 4.6.

| No.              | <b>Tahun</b> | Xi     | $Xi - \overline{X}$ | $(Xi - \overline{X})^2$ |
|------------------|--------------|--------|---------------------|-------------------------|
| (a)              | (b)          | (c)    | (d)                 | (e)                     |
| 1.               | 1995         | 113,5  | 9,188               | 84,419                  |
| 2.               | 1996         | 162,1  | 57,788              | 3339,453                |
| $\overline{3}$ . | 1997         | 68,8   | $-35,512$           | 1261,102                |
| 4.               | 1998         | 77,8   | $-26,512$           | 702,886                 |
| 5.               | 1999         | 90,7   | $-13,612$           | 185,287                 |
| 6.               | 2000         | 96,4   | $-7,912$            | 62,600                  |
| 7.               | 2001         | 99     | $-5,312$            | 28,217                  |
| 8.               | 2002         | 75,6   | $-28,712$           | 824,379                 |
| 9.               | 2003         | 93,6   | $-10,712$           | 114,747                 |
| 10.              | 2004         | 54,7   | $-49,612$           | 2461,351                |
| 11.              | 2005         | 121,5  | 17,188              | 295,427                 |
| 12.              | 2006         | 80     | $-24,312$           | 591,073                 |
| 13.              | 2007         | 148,6  | 44,288              | 1961,427                |
| 14.              | 2008         | 107,1  | 2,788               | 7,773                   |
| 15.              | 2009         | 92     | $-12,312$           | 151,585                 |
| 16.              | 2010         | 124,7  | 20,388              | 415,671                 |
| 17.              | 2011         | 87     | $-17,312$           | 299,705                 |
| 18.              | 2012         | 108,4  | 4,088               | 16,712                  |
| 19.              | 2013         | 141,4  | 37,088              | 1375,520                |
| 20.              | 2014         | 94,6   | $-9,712$            | 94,323                  |
| 21.              | 2015         | 100    | $-4,312$            | 18,593                  |
| 22.              | 2016         | 183,9  | 79,588              | 6334,250                |
| 23.              | 2017         | 73,6   | $-30,712$           | 943,227                 |
| 24.              | 2018         | 84,4   | $-19,912$           | 396,488                 |
| 25.              | 2019         | 128,4  | 24,088              | 580,232                 |
|                  | Jumlah       | 2607,8 |                     | 22546,446               |

Tabel 4.6 Perhitungan Distribusi Probabilitas *Gumbel*

*Sumber: Hasil perhitungan, 2020*

$$
\overline{X} = \frac{\sum_{i=1}^{n} X_i}{n} = \frac{2607,8}{25} = 104,312
$$

$$
S = \sqrt{\frac{\sum_{i=1}^{n} (X_i - \overline{X})^2}{n - 1}} = \sqrt{\frac{22546,446}{25 - 1}} = 30,650
$$

Dari Tabel 4.6 ditampilkan curah hujan harian maksimum tahunan selama 25 tahun yang diurutkan berdasarkan tahun terjadinya. Dari curah hujan yang terjadi diperoleh nilai rata-rata curah hujan sebesar 104,312 mm. Pada kolom (d) terdapat nilai positif dan negatif, hal ini dipengaruhi oleh lebih besar atau lebih kecil nilai curah hujan harian maksium tahunan dari nilai curah hujan rata-ratanya. Jika nilai curah hujan harian maksium tahunan lebih besar dari nilai curah hujan rata-ratanya maka nilai pada kolom (d) positif, dan sebaliknya jka nilai curah hujan harian maksium tahunan lebih kecil dari nilai curah hujan rata-ratanya maka nilai pada kolom (d) negatif. Pada kolom (d) dan (e) nilai terbesar ada pada tahun 2016, hal ini dikarenakan nilai curah hujan harian maksium tahunannya paling besar daripada tahun lainnya. Jumlah pada kolom (e) digunakan untuk menghitung nilai standar deviasi data curah hujan selama 25 tahun dan didapatkan hasilnya sebesar 30,650.

Untuk menghitung hujan rencana pada Distribusi Probabilitas *Gumbel*, selanjutnya dihitung nilai K. Nilai K dihitung berdasarkan nilai  $Y_n$ ,  $S_n$ , dan  $Y_T$ . Nilai Y<sub>n</sub> dan S<sub>n</sub> diperoleh berdasarkan jumlah data hujan n = 25 data yang dapat dilihat pada Tabel 2.2 dan 2.3. Dari tabel tersebut didapat nilai  $Y_n = 0.5309$  dan nilai  $S_n = 1,0915$ , sedangkan nilai Y<sub>T</sub> diperoleh berdasarkan nilai periode ulang (T). Nilai  $Y_T$  dihitung berdasarkan nilai periode ulang (T). Pada perencanaan ini, nilai T yang digunakan adalah 2 tahun. Digunakan  $T = 2$  tahun karena mengacu pada Permen PU No.12/PRT/M/2014 tentang Penyelenggaraan Sistem Drainase Perkotaan Tabel 2.10, dengan luas Desa Kayu Besi adalah 3.516 ha lebih besar dari 500 ha. Sehingga, nilai  $K_T$  yang diperoleh berdasarkan Tabel 2.1 untuk nilai  $T = 2$  tahun adalah  $K_T = 0$ . Dari nilai  $T = 2$  tahun, diperoleh nilai  $Y_T = 0,3665$ (dapat dilihat pada Tabel 2.4). Berdasarkan nilai Y<sub>n</sub>, S<sub>n</sub>, dan Y<sub>T</sub> yang diperoleh, maka nilai K dapat dihitung seperti berikut.

$$
K = \frac{Y_t - Y_n}{S_n} = \frac{0,3665 - 0,5309}{1,0915} = -0,1506
$$

Setelah semua parameter yang dibutuhkan sudah diketahui nilainya, selanjutnya menghitung nilai hujan rencana dengan periode ulang  $T = 2$  tahun. Hujan rencana Distribusi Probabilitas *Gumbel* dihitung sebagai berikut.

$$
X_T = \overline{X} + S * K
$$
  
=  $\overline{X} + S * \frac{Y_t - Y_n}{S_n}$   
= 104,312 + 30,650 \* (-0,1506)  
= 99,696 mm

# **4.3.4 Distribusi** *Log Pearson III*

Perhitungan frekuensi curah hujan Distribusi Probabilitas *Log Pearson III* ditampilkan pada Tabel 4.7.

|     |              |            | Log          |                  |                      | (Log Xi -                               |
|-----|--------------|------------|--------------|------------------|----------------------|-----------------------------------------|
| No. | <b>Tahun</b> | Xi         | Xi           | $Log Xi - Log X$ | $(Log Xi - Log X)^2$ | $\text{Log } \overline{X}$ <sup>3</sup> |
| (a) | (b)          | <b>(c)</b> | (d)          | (e)              | (f)                  | $\left( \mathbf{g} \right)$             |
| 1.  | 1995         | 113,5      | 2,055        | 0,0536024        | 0,0028732            | 0,0001540                               |
| 2.  | 1996         | 162,1      | 2,210        | 0,2083896        | 0,0434262            | 0,0090496                               |
| 3.  | 1997         | 68,8       | 1,838        | $-0,1638050$     | 0,0268321            | $-0,0043952$                            |
| 4.  | 1998         | 77,8       | 1,891        | $-0,1104139$     | 0,0121912            | $-0,0013461$                            |
| 5.  | 1999         | 90,7       | 1,958        | $-0,0437862$     | 0,0019172            | $-0,0000839$                            |
| 6.  | 2000         | 96,4       | 1,984        | $-0,0173164$     | 0,0002999            | $-0,0000052$                            |
| 7.  | 2001         | 99         | 1,996        | $-0,0057583$     | 0,0000332            | $-0,0000002$                            |
| 8.  | 2002         | 75,6       | 1,879        | $-0,1228717$     | 0,0150974            | $-0,0018550$                            |
| 9.  | 2003         | 93,6       | 1,971        | $-0,0301176$     | 0,0009071            | $-0,0000273$                            |
| 10. | 2004         | 54,7       | 1,738        | $-0,2634061$     | 0,0693828            | $-0,0182759$                            |
| 11. | 2005         | 121,5      | 2,085        | 0,0831828        | 0,0069194            | 0,0005756                               |
| 12. | 2006         | 80         | 1,903        | $-0,0983035$     | 0,0096636            | $-0,0009500$                            |
| 13. | 2007         | 148,6      | 2,172        | 0,1706254        | 0,0291130            | 0,0049674                               |
| 14. | 2008         | 107,1      | 2,030        | 0,0283960        | 0,0008063            | 0,0000229                               |
| 15. | 2009         | 92         | 1,964        | $-0,0376056$     | 0,0014142            | $-0,0000532$                            |
| 16. | 2010         | 124,7      | 2,096        | 0,0944730        | 0,0089251            | 0,0008432                               |
| 17. | 2011         | 87         | 1,940        | $-0,0618742$     | 0,0038284            | $-0,0002369$                            |
| 18. | 2012         | 108,4      | 2,035        | 0,0336358        | 0,0011314            | 0,0000381                               |
| 19. | 2013         | 141,4      | 2,150        | 0,1490560        | 0,0222177            | 0,0033117                               |
| 20. | 2014         | 94,6       | 1,976        | $-0,0255023$     | 0,0006504            | $-0,0000166$                            |
| 21. | 2015         | 100        | 2,000        | $-0,0013935$     | 0,0000019            | 0,0000000                               |
| 22. | 2016         | 183,9      | 2,265        | 0,2631883        | 0,0692681            | 0,0182305                               |
| 23. | 2017         | 73,6       | 1,867        | $-0,1345156$     | 0,0180945            | $-0,0024340$                            |
| 24. | 2018         | 84,4       | 1,926        | $-0,0750510$     | 0,0056327            | $-0,0004227$                            |
| 25. | 2019         | 128,4      | 2,109        | 0,1071716        | 0,0114857            | 0,0012309                               |
|     | Jumlah       |            | 2607,850,035 |                  | 0,3621126            | 0,0083217                               |

Tabel 4.7 Perhitungan Distribusi Probabilitas *Log Pearson III*

*Sumber: Hasil perhitungan, 2020*

$$
\frac{\sum_{i=1}^{n} \text{Log } X}{n} = \frac{\sum_{i=1}^{n} \text{Log } X_i}{n} = \frac{50,035}{25} = 2,001
$$
\n
$$
S \text{ Log } X = \sqrt{\frac{\sum_{i=1}^{n} (\text{Log } X_i - \text{Log } X)^2}{n - 1}} = \sqrt{\frac{(0,3621126)}{25 - 1}} = 0,123
$$
\n
$$
C_s = \frac{n \sum_{i=1}^{n} (\text{Log } X_i - \text{Log } X)^3}{(n - 1)(n - 2)(S \text{ Log } X)^3} = \frac{25 * (0,0083217)}{(25 - 1)(25 - 2)(0,123)^3} = 0,203
$$

Dari Tabel 4.7 ditampilkan curah hujan harian maksimum tahunan selama 25 tahun yang diurutkan berdasarkan tahun terjadinya. Dari curah hujan yang terjadi diperoleh nilai logaritma rata-rata curah hujan sebesar 2,001 mm. Pada kolom (e) terdapat nilai positif dan negatif, hal ini dipengaruhi oleh lebih besar atau lebih kecil nilai curah hujan harian maksium tahunan dari nilai curah hujan rata-ratanya. Jika nilai curah hujan harian maksium tahunan lebih besar dari nilai curah hujan rata-ratanya maka nilai pada kolom (e) positif, dan sebaliknya jka nilai curah hujan harian maksium tahunan lebih kecil dari nilai curah hujan rataratanya maka nilai pada kolom (e) negatif. Pada kolom (e) dan (f) nilai terbesar ada pada tahun 2016, hal ini dikarenakan nilai curah hujan harian maksium tahunannya paling besar daripada tahun lainnya. Jumlah pada kolom (f) digunakan untuk menghitung nilai standar deviasi data curah hujan selama 25 tahun dan didapatkan hasilnya sebesar 0,123, sedangkan kolom (g) digunakan untuk menghitung nilai kemencengan data curah hujan selama 25 tahun dan didapatkan hasilnya sebesar 0,203.

Untuk menghitung hujan rencana pada Distribusi Probabilitas *Log Pearson III*, perlu dihitung nilai K<sub>T</sub>. Nilai K<sub>T</sub> dihitung berdasarkan nilai T dan C<sub>s</sub> atau G. Nilai  $C_s$  atau  $G = 0,203$  dan nilai T yang digunakan adalah 2 tahun. ulang (T). Selanjutnya menghitung nilai  $K_T$ . Nilai  $K_T$  dihitung berdasarkan nilai periode ulang (T). Pada perencanaan ini, nilai T yang digunakan adalah 2 tahun. Digunakan T = 2 tahun karena mengacu pada Permen PU No.12/PRT/M/2014 tentang Penyelenggaraan Sistem Drainase Perkotaan Tabel 2.10, dengan luas Desa Kayu Besi adalah 3.516 ha lebih besar dari 500 ha. Berdasarkan nilai T dan C<sub>s</sub> atau G yang diperoleh, maka nilai K<sub>T</sub> dapat diperoleh dari Tabel 2.5 yaitu K<sub>T</sub> = 2,159.

Setelah semua parameter yang dibutuhkan sudah diketahui nilainya, selanjutnya menghitung nilai hujan rencana dengan periode ulang  $T = 2$  tahun. Nilai hujan rencana pada Distribusi Probabilitas *Log Pearson III* dihitung sebagai berikut.

 $Log X_T = \overline{Log X} + K_T * S Log X$  $= 2,001 + 2,159 * 0,123$  $= 2.267$  $X_T = 184,753$  mm

#### **4.3.5 Penentuan Jenis Distribusi Probabilitas**

**RANTAGE** 

Jenis distribusi yang dipilih adalah distribusi dengan parameter statistik yang memenuhi syarat. Berikut ini adalah penentuan jenis distribusi probabilitas yang sesuai dengan syarat statistik dari masing-masing disribusi probabilitas. Parameter statistik data hujan (ditampilkan pada Tabel 4.8).

**IGKA** 

|     | No. Tahun | Xi     | $Xi - \overline{X}$ | $(Xi - \overline{X})^2$ | $(Xi - \overline{X})^3$ | $(Xi - \overline{X})^4$ |
|-----|-----------|--------|---------------------|-------------------------|-------------------------|-------------------------|
| (a) | (b)       | (c)    | (d)                 | (e)                     | (f)                     | (g)                     |
| 1.  | 1995      | 113,5  | 9,188               | 84,419                  | 775,645                 | 7126,626                |
| 2.  | 1996      | 162,1  | 57,788              | 3339,453                | 192980,307              | 11151945,965            |
| 3.  | 1997      | 68,8   | $-35,512$           | 1261,102                | -44784,259              | 1590378,618             |
| 4.  | 1998      | 77,8   | $-26,512$           | 702,886                 | $-18634,917$            | 494048,931              |
| 5.  | 1999      | 90,7   | $-13,612$           | 185,287                 | $-2522,120$             | 34331,103               |
| 6.  | 2000      | 96,4   | $-7,912$            | 62,600                  | -495,289                | 3918,728                |
| 7.  | 2001      | 99     | $-5,312$            | 28,217                  | $-149,891$              | 796,219                 |
| 8.  | 2002      | 75,6   | $-28,712$           | 824,379                 | $-23669,568$            | 679600,643              |
| 9.  | 2003      | 93,6   | $-10,712$           | 114,747                 | $-1229,169$             | 13166,861               |
| 10. | 2004      | 54,7   | $-49,612$           | 2461,351                | $-122112,523$           | 6058246,500             |
| 11. | 2005      | 121,5  | 17,188              | 295,427                 | 5077,805                | 87277,316               |
| 12. | 2006      | 80     | $-24,312$           | 591,073                 | $-14370,175$            | 349367,698              |
| 13. | 2007      | 148,6  | 44,288              | 1961,427                | 86867,676               | 3847195,657             |
| 14. | 2008      | 107,1  | 2,788               | 7,773                   | 21,671                  | 60,419                  |
| 15. | 2009      | 92     | $-12,312$           | 151,585                 | $-1866,319$             | 22978,117               |
| 16. | 2010      | 124,7  | 20,388              | 415,671                 | 8474,691                | 172782,001              |
| 17. | 2011      | 87     | $-17,312$           | 299,705                 | $-5188,499$             | 89823,293               |
| 18. | 2012      | 108,4  | 4,088               | 16,712                  | 68,318                  | 279,282                 |
| 19. | 2013      | 141,4  | 37,088              | 1375,520                | 51015,276               | 1892054,566             |
| 20. | 2014      | 94,6   | $-9,712$            | 94,323                  | $-916,064$              | 8896,818                |
| 21. | 2015      | 100    | $-4,312$            | 18,593                  | $-80,174$               | 345,712                 |
| 22. | 2016      | 183,9  | 79,588              | 6334,250                | 504130,269              | 40122719,819            |
| 23. | 2017      | 73,6   | $-30,712$           | 943,227                 | -28968,386              | 889677,068              |
| 24. | 2018      | 84,4   | $-19,912$           | 396,488                 | -7894,864               | 157202,531              |
| 25. | 2019      | 128,4  | 24,088              | 580,232                 | 13976,622               | 336668,877              |
|     | Jumlah    | 2607,8 |                     | 22546,446               | 590506,061              | 68010889,368            |

Tabel 4.8 Penentuan jenis distribusi

*Sumber: Hasil perhitungan, 2020*

Untuk menentukan jenis distribusi probabilitas yabg akan digunakan dalam menghitung hujan rencana, maka perlu diketahui parameter statistik dari keempat distribusi probabilitas. Parameter statistik dari data curah hujan pada perencanaan ini dihitung sebagai berikut.

1. Menghitung nilai rata-rata curah hujan  $(\overline{X})$ 

$$
\overline{X} = \frac{\sum_{i=1}^{n} X_i}{n} = \frac{2607,8}{25} = 104,312
$$

2. Menghitung nilai standar deviasi (S)

$$
S = \sqrt{\frac{\sum_{i=1}^{n} (X_i - \overline{X})^2}{n-1}} = \sqrt{\frac{22546,446}{25-1}} = 30,650
$$

3. Menghitung nilai koefisien asimetri (*Skewness*) C<sup>s</sup>

$$
C_s = \frac{n \sum_{i=1}^{n} (x_i - \overline{x})^3}{(n-1)(n-2) S^3} = \frac{25 * 590506,061}{(25-1)(25-2) * 30,650^3} = 0,929
$$

4. Menghitung nilai koefisien variasi  $(C_v)$ 

$$
C_v = \frac{S}{\overline{X}} = \frac{30,650}{104,312} = 0,294
$$

5. Menghitung nilai koefisien kurtosius  $(C_k)$ 

$$
C_{k} = \frac{n^{2} \sum_{i=1}^{n} (x_{1} - \overline{x})^{4}}{(n-1) (n-2) (n-3) s^{4}}
$$
  
= 
$$
\frac{25^{2} * 68010889368}{(25-1) (25-2) (25-3) * 30,650^{4}} = 3,966
$$

Setelah diperoleh parameter statistik dari data hujan, langkah selanjutnya adalah mencocokkan hasil hitungan parameter statistik dengan persyaratan parameter statistik dari masing-masing distribusi probabilitas. Nilai statistik hasil perhitungan dan persyaratan parameter statistik dari masing-masing distribusi probabilitas ditampilkan pada Tabel 4.9.

| No. | <b>Jenis</b><br>distribusi | Persyaratan                                                 | <b>Hasil</b><br>hitungan | Keterangan      |
|-----|----------------------------|-------------------------------------------------------------|--------------------------|-----------------|
| (a) | (b)                        | (c)                                                         | (d)                      | (e)             |
|     |                            | $(\bar{x} \pm s) = 68,270\%$                                | 80%                      | Tidak memenuhi  |
| 1.  | <b>Normal</b>              | $(\bar{x} \pm 2s) = 95,440\%$                               | 90%                      | Tidak memenuhi  |
|     |                            | $C_s \approx 0$                                             | 0,929                    | Tidak memenuhi  |
|     |                            | $C_k \approx 3$                                             | 3,966                    | Tidak memenuhi  |
|     | Log<br><b>Normal</b>       | $C_s = C_v^3 + 3C_v = 0.903$                                | 0,929                    | Tidak memenuhi  |
| 2.  |                            | $C_k = C_v^8 + 6C_v^6 + 15C_v^4 + 16C_v^2 + 3$<br>$= 4,484$ | 3,966                    | Tidak memenuhi  |
| 3.  | Gumbel                     | $C_s \approx 1,14$                                          | 0,929                    | <b>Memenuhi</b> |
|     |                            | $C_k \approx 5.4$                                           | 3,966                    | <b>Memenuhi</b> |
| 4.  | Log<br><b>Pearson III</b>  | Selain dari nilai di atas                                   |                          |                 |

Tabel 4.9 Persyaratan dan hasil perhitungan statistik distribusi probabilitas

*Sumber: Hasil perhitungan, 2020*

Berdasarkan Tabel 4.9 dapat dilihat bahwa Distribusi Probabilitas *Normal,*  dan *Log Normal* memiliki hasil hitungan parameter statistik yang tidak sesuai dengan syarat parameter statistik, sehingga ditentukan jenis distribusi probabilitas yang sesuai dengan syarat parameter statistik, yaitu Distribusi Probabilitas *Gumbel* dan *Log Pearson III*.

# **4.3.6 Pengujian Distribusi Probabilitas**

Setelah ditentukan distribusi probabilitas yang sesuai dengan syarat parameter statistiknya, maka selanjutnya dilakukan pengujian terhadap masing-masing distribusi probablitas. Pengujian ini akan menentukan jenis distribusi probabilitas yang akan digunakan pada perhitungan penentuan intensitas hujan.

# **1. Uji** *Chi-Kuadrat*  $(\chi^2)$

Untuk melakukan uji distribusi probabilitas dari Uji Chi-Kuadrat  $(\chi^2)$ dilakukan langkah-langkah sebagai berikut.

a. Mengurutkan data dari yang terbesar ke terkecil

Data hujan yang telah diurutkan dari yang terbesar ke terkecil ditampilkan pada Tabel 4.10.

|     | No. Tahun | Curah hujan<br>harian<br>maksimum<br>tahunan, Xi<br>$(\mathbf{mm})$ | No. | <b>Tahun</b> | Curah hujan<br>harian<br>maksimum<br>tahunan, Xi<br>$(\mathbf{mm})$ |     | No. Tahun | Curah hujan<br>harian<br>maksimum<br>tahunan, Xi<br>$(\mathbf{mm})$ |
|-----|-----------|---------------------------------------------------------------------|-----|--------------|---------------------------------------------------------------------|-----|-----------|---------------------------------------------------------------------|
| (a) | (b)       | (c)                                                                 | (d) | (e)          | (f)                                                                 | (d) | (e)       | $\bf(f)$                                                            |
| 1.  | 2016      | 183,9                                                               | 10. | 2008         | 107,1                                                               | 18. | 2011      | 87                                                                  |
| 2.  | 1996      | 162,1                                                               | 11. | 2015         | 100                                                                 | 19. | 2018      | 84,4                                                                |
| 3.  | 2007      | 148,6                                                               | 12. | 2001         | 99                                                                  | 20. | 2006      | 80                                                                  |
| 4.  | 2013      | 141,4                                                               | 13. | 2000         | 96,4                                                                | 21. | 1998      | 77,8                                                                |
| 5.  | 2019      | 128,4                                                               | 14. | 2014         | 94,6                                                                | 22. | 2002      | 75,6                                                                |
| 6.  | 2010      | 124,7                                                               | 15. | 2003         | 93,6                                                                | 23. | 2017      | 73,6                                                                |
| 7.  | 2005      | 121,5                                                               | 16. | 2009         | 92                                                                  | 24. | 1997      | 68,8                                                                |
| 8.  | 1995      | 113,5                                                               | 17. | 1999         | 90,7                                                                | 25. | 2004      | 54,7                                                                |
| 9.  | 2012      | 108,4                                                               |     |              |                                                                     |     |           |                                                                     |

Tabel 4.10 Urutan data hujan dari terbesar sampai terkecil

*Sumber: BMKG, 2020*

b. Menghitung jumlah kelas

$$
K = 1 + 3,3 \log n = 1 + 3,3 \log 25 = 5,613 \approx 6
$$

c. Menghitung derajat kebebasan

DK = K - 
$$
(p + 1) = 6 - (2 + 1) = 3
$$

d. Menghitung kelas distribusi

Kelas distribusi =  $1/6 * 100\% = 16,667\%$ , interval distribusi yaitu,

16,667%; 33,334%; 50,001%; 66,668%; dan 83,335%.

 $P_x = 16,667\%$  diperoleh T =  $1/P_x = 1/(16,667\%) = 6$  tahun

$$
P_x = 33,334\%
$$
 diperoleh T =  $1/P_x = 1/(33,334\%) = 3$  tahun

 $P_x = 50,001\%$  diperoleh T =  $1/P_x = 1/(50,001\%) = 2$  tahun

 $P_x = 66,668\%$  diperoleh T =  $1/P_x = 1/(66,668\%) = 1,5$  tahun

 $P_x = 83,335\%$  diperoleh T =  $1/P_x = 1/(83,335\%) = 1,2$  tahun

- e. Menghitung interval kelas
	- 1) Distribusi Probablitas *Normal*
		- a) Nilai rata-rata hujan

 $\overline{X}$  = 104,312 (dapat dilihat pada halaman 73)

b) Nilai standar deviasi

 $S = 30,650$  (dapat dilihat pada halaman 73)

c) Menentukan nilai  $K_T$ 

Nilai K<sub>T</sub> ditentukan berdasarkan nilai T yang dapat dilihat pada Tabel 2.1. Nilai  $K_T$  dapat dilihat sebagai berikut.

 $T = 6$  tahun, maka nilai  $K_T = 0.928$ 

 $T = 3$  tahun, maka nilai  $K_T = 0.413$ 

 $T = 2$  tahun, maka nilai  $K_T = 0$ 

 $T = 1,5$  tahun, maka nilai K<sub>T</sub> = -0,441

 $T = 1,2$  tahun, maka nilai K<sub>T</sub> = -0,997

d) Interval kelas

ä

Nilai hujan rencana Distribusi Probabilitas *Normal* pada setiap interval kelas ditampilkan pada Tabel 4.11.

| No. | T (tahun)    | $K_T$    | $X_T$ (mm) |
|-----|--------------|----------|------------|
| (a) | $\mathbf{b}$ | (c)      | (d)        |
|     |              | 0,928    | 132,755    |
|     |              | 0,413    | 116,971    |
|     |              |          | 104,312    |
|     | 1,5          | $-0,441$ | 90,795     |
|     | 1,2          | $-0,997$ | 73,754     |
|     |              |          |            |

Tabel 4.11 Hujan rencana Distribusi Probabilitas *Normal*

*Sumber: Hasil perhitungan, 2020*

Contoh perhitungan:

 $T = 6$  tahun

$$
X_T = \overline{X} + K_T * S
$$

 $X_6 = 104,312 + 30$ 

$$
= 104,312 + 30,650 * 0,928
$$

$$
X_6 = 132,755 \text{ mm}
$$

#### 2) Distribusi Probablitas *Log Normal*

a) Nilai rata-rata hujan

 $\overline{\text{Log } X}$  = 2,001 (dapat dilihat pada halaman 75)

b) Nilai standar deviasi

S Log  $X = 0,123$  (dapat dilihat pada halaman 75)

c) Menentukan nilai  $K_T$ 

Nilai K<sub>T</sub> ditentukan berdasarkan nilai T yang dapat dilihat pada Tabel 2.1. Nilai  $K<sub>T</sub>$  dapat dilihat sebagai berikut.

 $T = 6$  tahun, maka nilai  $K_T = 0.928$ 

 $T = 3$  tahun, maka nilai  $K_T = 0.413$ 

 $T = 2$  tahun, maka nilai  $K_T = 0$ 

 $T = 1,5$  tahun, maka nilai K<sub>T</sub> = -0,441

 $T = 1,2$  tahun, maka nilai K<sub>T</sub> = -0,997

d) Interval kelas

Nilai hujan rencana Distribusi Probabilitas *Log Normal* pada setiap

Q

interval kelas ditampilkan pada Tabel 4.12.

Tabel 4.12 Hujan rencana Distribusi Probabilitas *Log Normal*

| No. | T (tahun)                      | $K_T$    | $X_T$ (mm) |
|-----|--------------------------------|----------|------------|
| (a) | $\mathbf{b}$                   | (c)      | (d)        |
|     |                                | 0,928    | 130,432    |
| 2.  |                                | 0,413    | 112,752    |
|     |                                |          | 100,321    |
| +.  | 1,5                            | $-0,441$ | 88,557     |
|     | 1,2                            | $-0.997$ | 75,671     |
|     | Sumber: Hasil perhitungan 2020 |          |            |

 *Sumber: Hasil perhitungan, 2020*

Contoh perhitungan:

 $T = 6$  tahun

m

 $\text{Log } X_T = \overline{\text{Log } X} + \text{K}_T * S \text{ Log } X$ 

$$
Log X_6 = 2,001 + 0,123 * K_T
$$

$$
= 2,001 + 0,123 * 0,928
$$

$$
= 2,115 \text{ mm}
$$

 $X_6$  = 130,432 mm

#### 3) Distribusi Probablitas *Gumbel*

a) Nilai Y<sub>n</sub> dan S<sub>n</sub>

Dengan jumlah data  $n = 25$ , maka:

Nilai  $Y_n = 0,5309$  (dapat dilihat pada Tabel 2.2)

Nilai  $S_n = 1,0915$  (dapat dilihat pada Tabel 2.3)

b) Interval kelas

Nilai hujan rencana Distribusi Probabilitas *Gumbel* pada setiap interval kelas ditampilkan pada Tabel 4.13.

| No. | T (tahun)    | $\mathbf{Y_{T}}$ | $\mathbf{K}_{\mathbf{T}}$ | $X_T$ (mm) |
|-----|--------------|------------------|---------------------------|------------|
| (a) | $\mathbf{b}$ | (c)              | (d)                       | (e)        |
| ı.  |              | 1,7020           | 1,073                     | 137,197    |
|     |              | 0,9027           | 0,341                     | 114,752    |
| 3.  |              | 0,3665           | $-0,151$                  | 99,696     |
| 4.  | 1,5          | $-0,0940$        | $-0,573$                  | 86,764     |
| C.  |              | $-0,5832$        | $-1,021$                  | 73,027     |

Tabel 4.13 Hujan rencana Distribusi Probabilitas *Gumbel*

*Sumber: Hasil perhitungan, 2020*

## Contoh perhitungan:

## $T = 6$  tahun

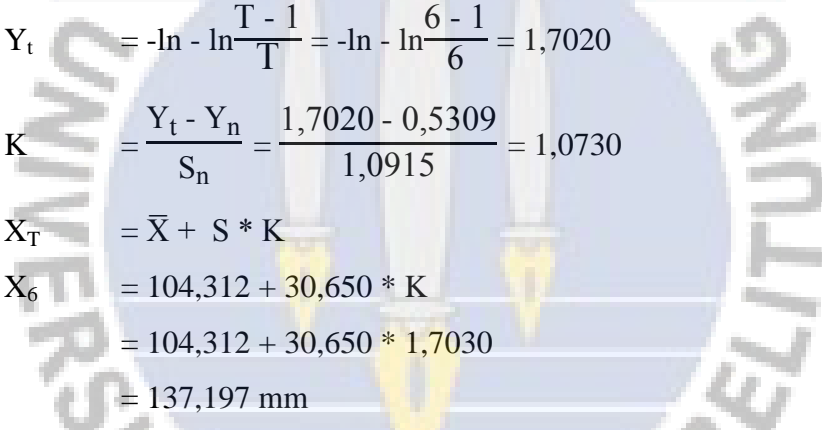

- 4) Distribusi Probablitas *Log Pearson III*
	- a) Nilai rata-rata hujan

 $\overline{\text{Log } X}$  = 2,001 (dapat dilihat pada halaman 75)

b) Nilai standar deviasi

S Log  $X = 0,123$  (dapat dilihat pada halaman 75)

c) Menentukan nilai  $K_T$ 

Nilai K<sub>T</sub> dihitung berdasarkan nilai C<sub>S</sub> atau G = 0,203  $\approx$  0,2 dan nilai T untuk berbagai periode ulang (dapat dilihat pada Tabel 2.5 dan 2.6) Nilai  $K<sub>T</sub>$  dapat dilihat sebagai berikut.

 $T = 6$  tahun, maka nilai  $K_T = 2,51220$ 

- $T = 3$  tahun, maka nilai  $K_T = 2,26330$
- $T = 2$  tahun, maka nilai  $K_T = 2,15900$
- $T = 1,5$  tahun, maka nilai  $K_T = 0,15293$
- $T = 1,2$  tahun, maka nilai K<sub>T</sub> = -0,99687
- c) Interval kelas

Nilai hujan rencana Distribusi Probabilitas *Log Pearson III* ditampilkan pada Tabel 4.14.

Tabel 4.14 Hujan rencana Distribusi Probabilitas *Log Pearson III*

| No. | T (tahun)    | $K_T$      | $X_T$ (mm) |
|-----|--------------|------------|------------|
| (a) | $\mathbf{b}$ | (c)        | (d)        |
|     |              | 2,51220    | 204,162    |
|     |              | 2,26330    | 190,284    |
| 3.  |              | 2,15900    | 184,753    |
|     | 1,5          | 0,15293    | 104,756    |
|     |              | $-0.99687$ | 75,674     |

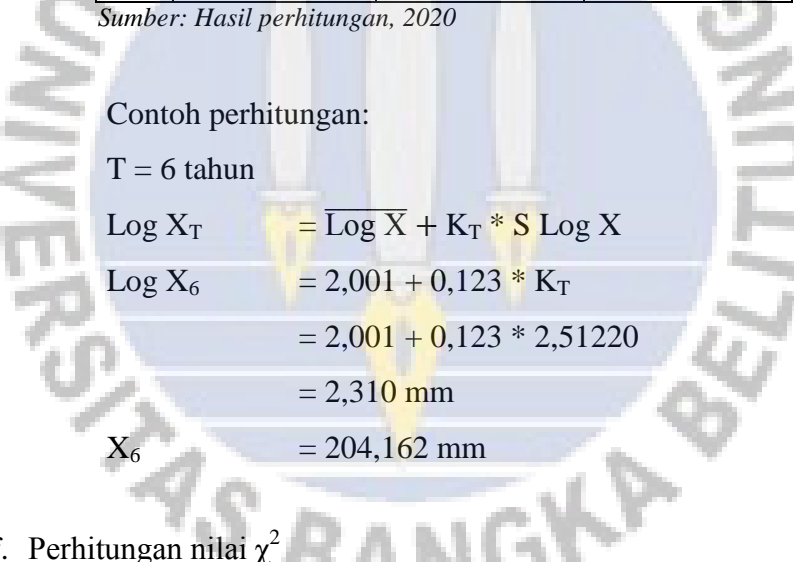

f. Perhitungan nilai  $\chi^2$ 

Setelah dihitung interval kelas masing-masing distribusi probabilitas, langkah selanjutnya adalah menghitung nilai  $\chi^2$ .

|                   | Tabel 4.15 Perhitungan nilai $\chi^2$ Distribusi Normal                          |     |           |             |                    |  |  |  |  |  |
|-------------------|----------------------------------------------------------------------------------|-----|-----------|-------------|--------------------|--|--|--|--|--|
| <b>Kelas</b>      | <b>Interval</b>                                                                  | Ef  | <b>Of</b> | $Of$ - $Ef$ | $(Of - Ef)^2 / Ef$ |  |  |  |  |  |
| (a)               | (b)                                                                              | (c) | $\bf(d)$  | (e)         | l I                |  |  |  |  |  |
|                   | >132,755                                                                         | 4   |           |             |                    |  |  |  |  |  |
| 2                 | 116,971 - 132,755                                                                |     | 3         | -1          | 0,250              |  |  |  |  |  |
| 3                 | 104,312 - 116,971                                                                | 4   |           | $-3$        | 2,250              |  |  |  |  |  |
| 4                 | 90,795 - 104,312                                                                 |     |           | 3           | 2,250              |  |  |  |  |  |
| 5                 | 73,754 - 90,795                                                                  | 4   |           | 3           | 2,250              |  |  |  |  |  |
| 6                 | < 73,754                                                                         | 5   | 3         | $-2$        | 0,800              |  |  |  |  |  |
|                   | Jumlah                                                                           | 25  | 25        |             | 7,800              |  |  |  |  |  |
| $\alpha$ $\alpha$ | 2020<br>$\mathbf{r}$ , $\mathbf{r}$ , $\mathbf{r}$ , $\mathbf{r}$ , $\mathbf{r}$ |     |           |             |                    |  |  |  |  |  |

1) Nilai <sup>2</sup>Distribusi Probabilitas *Normal* ditampilkan pada Tabel 4.15.

*Sumber: Hasil perhitungan, 2020*

2) Nilai  $\chi^2$  Distribusi Probabilitas *Log Normal* ditampilkan pada Tabel 4.16.

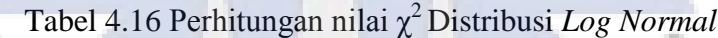

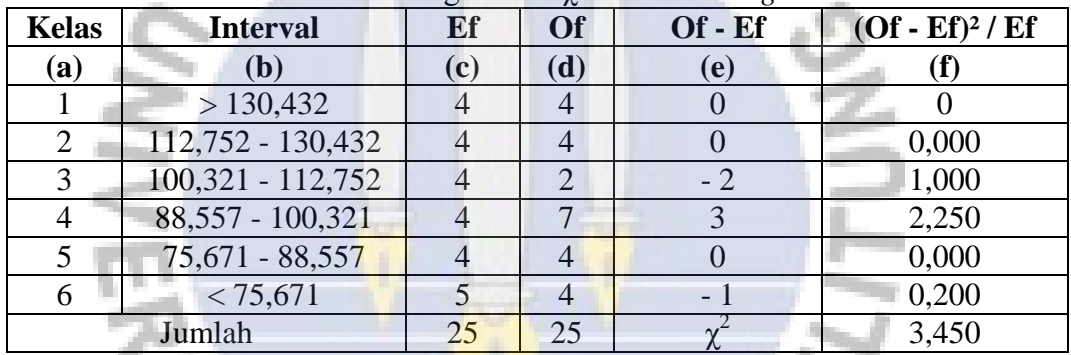

*Sumber: Hasil perhitungan, 2020*

3) Nilai  $\chi^2$ Distribusi Probabilitas *Gumbel* ditampilkan pada Tabel 4.17.

| <b>Kelas</b>   | <b>Interval</b>   | Ef  | <b>Of</b> | Of - Ef | $(Of - Ef)^2 / Ef$ |
|----------------|-------------------|-----|-----------|---------|--------------------|
| (a)            | (b)               | (c) | (d)       | (e)     | (f)                |
|                | > 137,200         |     |           |         |                    |
| $\overline{2}$ | 114,764 - 137,200 |     | 3         |         | 0,250              |
| 3              | 99,684 - 114,764  |     |           |         | 0,000              |
|                | 86,749 - 99,684   |     |           |         | 2,250              |
|                | 73,018 - 86,749   |     |           |         | 0,250              |
| 6              | < 73,018          |     |           |         | 1,800              |
|                | Jumlah            | 25  | 25        |         | 4,550              |

Tabel 4.17 Perhitungan nilai <sup>2</sup>Distribusi *Gumbel*

*Sumber: Hasil perhitungan, 2020*

4) Nilai <sup>2</sup>Distribusi Probabilitas *Log Pearson III* ditampilkan pada Tabel 4.18.

| <b>Kelas</b> | <b>Interval</b>   | ັ<br>Ef | $\sim$<br><b>Of</b> | ◡<br>$Of$ - $Ef$ | $(Of - Ef)^2 / Ef$ |
|--------------|-------------------|---------|---------------------|------------------|--------------------|
| (a)          | (b)               | (c)     | (d)                 | (e)              |                    |
|              | $>$ 205,337       |         |                     | - 4              | 4,000              |
|              | 190,380 - 205,337 |         |                     | - 4              | 4,000              |
| 3            | 184,834 - 190,380 |         |                     | - 4              | 4,000              |
|              | 100,331 - 184,834 |         | 10                  |                  | 9,000              |
|              | 75,673 - 100,331  |         |                     |                  | 12,250             |
|              | < 75,673          |         |                     |                  | 0,200              |
|              | Jumlah            | 25      |                     |                  | 33,450             |

Tabel 4.18 Perhitungan nilai  $\gamma^2$  Distribusi *Log Pearson III* 

*Sumber: Hasil perhitungan, 2020*

g. Rekapitulasi nilai

Hasil rekapitulasi nilai  $\chi^2$  dan  $\chi^2_{cr}$  untuk 4 distribusi probabiltas ditampilkan pada Tabel 4.19.

| No. | Distribusi probabilitas | $\chi^2$ terhitung | $\chi^2_{\rm cr}$ | Keterangan      |
|-----|-------------------------|--------------------|-------------------|-----------------|
| (a) | ( <b>b</b> )            | (c)                | (d)               | (e)             |
|     | Normal                  | 7,800              | 7,815             | <b>Diterima</b> |
| 2.  | Log Normal              | 3,450              | 7,815             | <b>Diterima</b> |
| 3.  | <b>Gumbel</b>           | 4,550              | 7,815             | <b>Diterima</b> |
| 4.  | Log Pearson III         | 33,450             | 7,815             | Ditolak         |

Tabel 4.19 Rekapitulasi nilai  $\chi^2$ dan  $\chi^2_{cr}$  untuk 4 distribusi probabiltas

*Sumber: Hasil perhitungan, 2020*

Berdasarkan Tabel 4.19 dapat dilihat bahwa Distribusi Probabilitas *Normal*,  $Log Normal$ , dan *Gumbel* memiliki nilai  $\chi^2 < \chi^2_{cr}$  $\frac{2}{\pi}$ , sedangkan distribusi probabilitas  $Log \ Pearson \ III$  memiliki nilai  $\chi^2 > \chi^2_{\rm cr}$  $\frac{2}{\pi}$ . Dari nilai tersebut dapat ditentukan bahwa Distribusi Probabilitas *Normal*, *Log Normal*, dan *Gumbel* dapat diterima, sedangkan Distribusi Probabilitas *Log Pearson III* ditolak. Dari ketiga distribusi probabilitas yang diterima, nilai distribusi paling baik untuk menganalisis data hujan adalah distribusi yang memiliki nilai selisih paling besar antara  $\chi^2$  dan  $\chi^2_{cr}$  $\frac{2}{\sqrt{2}}$ yaitu Distribusi Probablitas *Log Normal* dengan nilai  $\chi^2 = 3,450$ .

# **2. Uji** *Smirnov-Kolmogorof*

Berikut ini adalah perhitungan pengujian distribusi probabilitas dari Uji *Smirnov-Kolmogorof*.

a. Distribusi *Normal*

|     | Normal       |       |                |          |        |           |            |  |  |  |  |
|-----|--------------|-------|----------------|----------|--------|-----------|------------|--|--|--|--|
| No. | <b>Tahun</b> | Xi    | $P(X_i)$       | f(t)     | z      | $P'(X_i)$ | $\Delta P$ |  |  |  |  |
| (a) | (b)          | (c)   | $\mathbf{(d)}$ | (e)      | (f)    | (g)       | (h)        |  |  |  |  |
| 1.  | 2016         | 183,9 | 0,038          | 2,597    | 0,9960 | 0,004     | $-0,034$   |  |  |  |  |
| 2.  | 1996         | 162,1 | 0,077          | 1,885    | 0,9734 | 0,027     | $-0,050$   |  |  |  |  |
| 3.  | 2007         | 148,6 | 0,115          | 1,445    | 0,9521 | 0,048     | $-0,067$   |  |  |  |  |
| 4.  | 2013         | 141,4 | 0,154          | 1,210    | 0,8961 | 0,104     | $-0,050$   |  |  |  |  |
| 5.  | 2019         | 128,4 | 0,192          | 0,786    | 0,7983 | 0,202     | 0,009      |  |  |  |  |
| 6.  | 2010         | 124,7 | 0,231          | 0,665    | 0,7625 | 0,238     | 0,007      |  |  |  |  |
| 7.  | 2005         | 121,5 | 0,269          | 0,561    | 0,7292 | 0,271     | 0,002      |  |  |  |  |
| 8.  | 1995         | 113,5 | 0,308          | 0,300    | 0,6368 | 0,363     | 0,056      |  |  |  |  |
| 9.  | 2012         | 108,4 | 0,346          | 0,133    | 0,5725 | 0,428     | 0,081      |  |  |  |  |
| 10. | 2008         | 107,1 | 0,385          | 0,091    | 0,5235 | 0,477     | 0,092      |  |  |  |  |
| 11. | 2015         | 100   | 0,423          | $-0,141$ | 0,4244 | 0,576     | 0,153      |  |  |  |  |
| 12. | 2001         | 99    | 0,462          | $-0,173$ | 0,4119 | 0,588     | 0,127      |  |  |  |  |
| 13. | 2000         | 96,4  | 0,500          | $-0,258$ | 0,3792 | 0,621     | 0,121      |  |  |  |  |
| 14. | 2014         | 94,6  | 0,538          | $-0,317$ | 0,3569 | 0,643     | 0,105      |  |  |  |  |
| 15. | 2003         | 93,6  | 0,577          | $-0,349$ | 0,3452 | 0,655     | 0,078      |  |  |  |  |
| 16. | 2009         | 92    | 0,615          | $-0,402$ | 0,3257 | 0,674     | 0,059      |  |  |  |  |
| 17. | 1999         | 90,7  | 0,654          | $-0,444$ | 0,3109 | 0,689     | 0,035      |  |  |  |  |
| 18. | 2011         | 87    | 0,692          | $-0,565$ | 0,2695 | 0,731     | 0,038      |  |  |  |  |
| 19. | 2018         | 84,4  | 0,731          | $-0,650$ | 0,2422 | 0,758     | 0,027      |  |  |  |  |
| 20. | 2006         | 80    | 0,769          | $-0,793$ | 0,1998 | 0,800     | 0,031      |  |  |  |  |
| 21. | 1998         | 77,8  | 0,808          | $-0,865$ | 0,1804 | 0,820     | 0,012      |  |  |  |  |
| 22. | 2002         | 75,6  | 0,846          | $-0,937$ | 0,1622 | 0,838     | $-0,008$   |  |  |  |  |
| 23. | 2017         | 73,6  | 0,885          | $-1,002$ | 0,1465 | 0,854     | $-0,031$   |  |  |  |  |
| 24. | 1997         | 68,8  | 0,923          | $-1,159$ | 0,1136 | 0,886     | $-0,037$   |  |  |  |  |
| 25. | 2004         | 54,7  | 0,962          | $-1,619$ | 0,0477 | 0,952     | $-0,009$   |  |  |  |  |

Tabel 4.20 Perhitungan Uji *Smirnov-Kolmogorof* untuk Distribusi Probabilitas

*Sumber: Hasil perhitungan, 2020*

Contoh perhitungan:

Nilai 
$$
P(X_i) = \frac{i}{n+1} = \frac{1}{25+1} = 0.038
$$

Nilai f(t) = K<sub>T</sub> = K = 
$$
\frac{X_i - \overline{X}}{S}
$$
 =  $\frac{183.9 - 104.312}{30.650}$  = 2.59

Nilai z diperoleh dari Tabel 2.10 dan Tabel 2.11 dengan cara interpolasi sebagai berikut.

$$
\frac{2,597 - 2,5}{2,6 - 2,597} = \frac{x - 0,9946}{0,9960 - x}
$$
  
\n
$$
\frac{0,097}{0,003} = \frac{x - 0,9946}{0,9960 - x}
$$
  
\n
$$
0,003x - (0,003 * 0,9946) = (0,097 * 0,9960) - 0,097x
$$
  
\n
$$
0,003x - 0,0029838 = 0,096612 - 0,097x
$$
  
\n
$$
0,003x + 0,097x = 0,096612 + 0,0029838
$$
  
\n
$$
0,1x = 0,0995958
$$
  
\n
$$
\frac{0,0995958}{0,1}
$$
  
\n
$$
x = \frac{0,9960}{0,1}
$$
  
\nNilai P'(X<sub>i</sub>) = 1 - z = 1 - 0,9960 = 0,004  
\nNilai  $\Delta P = P'(X_i) - P(X_i) = 0,004 - 0,038 = -0,034$ 

Dari Tabel 4.20 nilai curah hujan harian maksimum tahunan diurutkan dari curah hujan paling besar sampai curah hujan paling kecil. Setelah dilakukan perhitungan, dapat dilihat bahwa nilai ∆P maksimum pada Distribusi Probabilitas *Normal* adalah 0,153 yang berasal dari curah hujan harian maksimum tahunan 100 mm dalam tahun 2015.<br>Dianoma persentasi dan kecamatan dalam tahun 2015.<br>Dianoma persentasi dalam tahun 2015.

# b. Distribusi *Log Normal*

Tabel 4.21 Perhitungan Uji *Smirnov-Kolmogorof* untuk Distribusi Probabilitas *Log Normal*

| No.  | <b>Tahun</b>                                         | Xi    | Log Xi | $P(X_i)$   | f(t)     | z      | P'(Xi) | $\Delta P$ |  |  |
|------|------------------------------------------------------|-------|--------|------------|----------|--------|--------|------------|--|--|
| (a)  | ( <b>b</b> )                                         | (c)   | (d)    | <b>(e)</b> | (f)      | (g)    | (h)    | (i)        |  |  |
| 1.   | 2016                                                 | 183,9 | 2,265  | 0,038      | 2,143    | 0,9855 | 0,015  | $-0,024$   |  |  |
| 2.   | 1996                                                 | 162,1 | 2,210  | 0,077      | 1,697    | 0,9596 | 0,040  | $-0,037$   |  |  |
| 3.   | 2007                                                 | 148,6 | 2,172  | 0,115      | 1,389    | 0,6696 | 0,330  | 0,215      |  |  |
| 4.   | 2013                                                 | 141,4 | 2,150  | 0,154      | 1,213    | 0,8966 | 0,103  | $-0,050$   |  |  |
| 5.   | 2019                                                 | 128,4 | 2,109  | 0,192      | 0,872    | 0,8215 | 0,179  | $-0,014$   |  |  |
| 6.   | 2010                                                 | 124,7 | 2,096  | 0,231      | 0,769    | 0,7933 | 0,207  | $-0,024$   |  |  |
| 7.   | 2005                                                 | 121,5 | 2,085  | 0,269      | 0,677    | 0,7622 | 0,238  | $-0,031$   |  |  |
| 8.   | 1995                                                 | 113,5 | 2,055  | 0,308      | 0,436    | 0,6863 | 0,314  | 0,006      |  |  |
| 9.   | 2012                                                 | 108,4 | 2,035  | 0,346      | 0,274    | 0,6269 | 0,373  | 0,027      |  |  |
| 10.  | 2008                                                 | 107,1 | 2,030  | 0,385      | 0,231    | 0,6105 | 0,390  | 0,005      |  |  |
| 11.  | 2015                                                 | 100   | 2,000  | 0,423      | $-0,011$ | 0,4757 | 0,524  | 0,101      |  |  |
| 12.  | 2001                                                 | 99    | 1,996  | 0,462      | $-0,047$ | 0,4614 | 0,539  | 0,077      |  |  |
| 13.  | 2000                                                 | 96,4  | 1,984  | 0,500      | $-0,141$ | 0,4244 | 0,576  | 0,076      |  |  |
| 14.  | 2014                                                 | 94,6  | 1,976  | 0,538      | $-0,208$ | 0,3983 | 0,602  | 0,063      |  |  |
| 15.  | 2003                                                 | 93,6  | 1,971  | 0,577      | $-0,245$ | 0,3842 | 0,616  | 0,039      |  |  |
| 16.  | 2009                                                 | 92    | 1,964  | 0,615      | $-0,306$ | 0,3610 | 0,639  | 0,024      |  |  |
| 17.  | 1999                                                 | 90,7  | 1,958  | 0,654      | $-0,356$ | 0,3426 | 0,657  | 0,004      |  |  |
| 18.  | 2011                                                 | 87    | 1,940  | 0,692      | $-0,504$ | 0,2899 | 0,710  | 0,018      |  |  |
| 19.  | 2018                                                 | 84,4  | 1,926  | 0,731      | $-0,611$ | 0,2544 | 0,746  | 0,015      |  |  |
| 20.  | 2006                                                 | 80    | 1,903  | 0,769      | $-0,800$ | 0,1977 | 0,802  | 0,033      |  |  |
| 21.1 | 1998                                                 | 77,8  | 1,891  | 0,808      | $-0,899$ | 0,1714 | 0,829  | 0,021      |  |  |
| 22.  | 2002                                                 | 75,6  | 1,879  | 0,846      | $-1,000$ | 0,1469 | 0,853  | 0,007      |  |  |
| 23.  | 2017                                                 | 73,6  | 1,867  | 0,885      | $-1,095$ | 0,1262 | 0,874  | $-0,011$   |  |  |
| 24.  | 1997                                                 | 68,8  | 1,838  | 0,923      | $-1,334$ | 0,0834 | 0,917  | $-0,006$   |  |  |
| 25.  | 2004                                                 | 54,7  | 1,738  | 0,962      | $-2,144$ | 0,0142 | 0,986  | 0,024      |  |  |
|      | Sumber: Hasil perhitungan, 2020<br>ntoh perhitungan: |       |        |            |          |        |        |            |  |  |

Contoh perhitungan:

Nilai 
$$
P(X_i) = \frac{i}{n+1} = \frac{1}{25+1} = 0,038
$$

Nilai f(t) = K<sub>T</sub> = K = 
$$
\frac{\text{Log } X_i - \text{Log } X}{S \text{ Log } X} = \frac{2,265 - 2,001}{0,123} = 2,143
$$

Nilai z diperoleh dari Tabel 2.10 dan Tabel 2.11 dengan cara interpolasi sebagai berikut.

$$
\frac{1,744 - 1,7}{1,8 - 1,744} = \frac{x - 0,9599}{0,9678 - x}
$$
  
\n
$$
\frac{0,044}{0,056} = \frac{x - 0,9599}{0,9678 - x}
$$
  
\n0,044x - (0,044 \* 0,9678) = (0,056 \* 0,9599) - 0,056x  
\n0,044x - 0,0537544 = 0,0425832 - 0,056x  
\n0,044x + 0,056x = 0,0425832 + 0,0537544  
\n0,1x = 0,0963376  
\n
$$
x = \frac{0,0963376}{0,1}
$$
\n
$$
x = 0,9634
$$
\nNilai P'(X<sub>i</sub>) = 1 - z = 1 - 0,9634 = 0,015  
\nNilai  $\Delta P = P'(X_i) - P(X_i) = 0,015 - 0,038 = -0,024$ 

**TAS BA** 

Dari Tabel 4.21 nilai curah hujan harian maksimum tahunan diurutkan dari curah hujan paling besar sampai curah hujan paling kecil. Setelah dilakukan perhitungan, dapat dilihat bahwa nilai ∆P maksimum pada Distribusi Probabilitas *Log Normal* adalah 0,215 yang berasal dari curah hujan harian maksimum tahunan 148,6 mm dalam tahun 2007.

NGKA

#### c. Distribusi *Gumbel*

Tabel 4.22 Perhitungan Uji *Smirnov-Kolmogorof* untuk Distribusi Probabilitas *Gumbel*

| No. | <b>Tahun</b>                    | Xi                         | P(Xi) | f(t)     | ${\bf Y_T}$ | T      | $P'(X_i)$ | $\Delta P$ |
|-----|---------------------------------|----------------------------|-------|----------|-------------|--------|-----------|------------|
| (a) | (b)                             | $\left( \mathbf{c}\right)$ | (d)   | (e)      | (f)         | (g)    | (h)       | (i)        |
| 1.  | 2016                            | 183,9                      | 0,038 | 2,597    | 3,3651      | 32,644 | 0,031     | $-0,008$   |
| 2.  | 1996                            | 162,1                      | 0,077 | 1,885    | 2,5888      | 14,701 | 0,068     | $-0,009$   |
| 3.  | 2007                            | 148,6                      | 0,115 | 1,445    | 2,1081      | 9,052  | 0,110     | $-0,005$   |
| 4.  | 2013                            | 141,4                      | 0,154 | 1,210    | 1,8517      | 7,344  | 0,136     | $-0,018$   |
| 5.  | 2019                            | 128,4                      | 0,192 | 0,786    | 1,3887      | 4,706  | 0,212     | 0,020      |
| 6.  | 2010                            | 124,7                      | 0,231 | 0,665    | 1,2569      | 4,357  | 0,230     | $-0,001$   |
| 7.  | 2005                            | 121,5                      | 0,269 | 0,561    | 1,1430      | 4,055  | 0,247     | $-0,023$   |
| 8.  | 1995                            | 113,5                      | 0,308 | 0,300    | 0,8581      | 3,301  | 0,303     | $-0,005$   |
| 9.  | 2012                            | 108,4                      | 0,346 | 0,133    | 0,6765      | 2,821  | 0,354     | 0,008      |
| 10. | 2008                            | 107,1                      | 0,385 | 0,091    | 0,6302      | 2,698  | 0,371     | $-0,014$   |
| 11. | 2015                            | 100                        | 0,423 | $-0,141$ | 0,3773      | 2,029  | 0,493     | 0,070      |
| 12. | 2001                            | 99                         | 0,462 | $-0,173$ | 0,3417      | 1,979  | 0,505     | 0,044      |
| 13. | 2000                            | 96,4                       | 0,500 | $-0,258$ | 0,2491      | 1,901  | 0,526     | 0,026      |
| 14. | 2014                            | 94,6                       | 0,538 | $-0,317$ | 0,1850      | 1,847  | 0,541     | 0,003      |
| 15. | 2003                            | 93,6                       | 0,577 | $-0,349$ | 0,1494      | 1,817  | 0,550     | $-0,027$   |
| 16. | 2009                            | 92                         | 0,615 | $-0,402$ | 0,0925      | 1,769  | 0,565     | $-0,050$   |
| 17. | 1999                            | 90,7                       | 0,654 | $-0,444$ | 0,0462      | 1,509  | 0,663     | 0,009      |
| 18. | 2011                            | 87                         | 0,692 | $-0,565$ | $-0,0856$   | 1,501  | 0,666     | $-0,026$   |
| 19. | 2018                            | 84,4                       | 0,731 | $-0,650$ | $-0,1782$   | 1,445  | 0,692     | $-0,039$   |
| 20. | 2006                            | 80                         | 0,769 | $-0,793$ | $-0,3349$   | 1,35   | 0,741     | $-0,028$   |
| 21. | 1998                            | 77,8                       | 0,808 | $-0,865$ | $-0,4132$   | 1,303  | 0,767     | $-0,040$   |
| 22. | 2002                            | 75,6                       | 0,846 | $-0,937$ | $-0,4916$   | 1,256  | 0,796     | $-0,050$   |
| 23. | 2017                            | 73,6                       | 0,885 | $-1,002$ | $-0,5628$   | 1,212  | 0,825     | $-0,060$   |
| 24. | 1997                            | 68,8                       | 0,923 | $-1,159$ | $-0,7337$   | 1,149  | 0,870     | $-0,053$   |
| 25. | 2004                            | 54,7                       | 0,962 | $-1,619$ | $-1,2359$   | 1,061  | 0,943     | $-0,019$   |
|     | Sumber: Hasil perhitungan, 2020 |                            |       |          |             |        |           |            |
|     | Contoh perhitungan:             |                            | 1.    |          |             |        |           |            |

Nilai P(X<sub>i</sub>) = 
$$
\frac{i}{n+1} = \frac{1}{25+1} = 0.038
$$

Nilai f(t) = K<sub>T</sub> = K = 
$$
\frac{X_i - \overline{X}}{S}
$$
 =  $\frac{183.9 - 104.312}{30.650}$  = 2,597

Nilai Y<sub>T</sub> diperoleh dari persamaan K<sub>T</sub> =  $Y_T$  -  $Y_n$  $S_n$  $\leftrightarrow Y_T = (K * S_n) + Y_n$ 

 $Y_T = (K_T * S_n) + Y_n = (2,597 * 1,0915) + 0,5309 = 3,365$ 

Nilai T diperoleh dari Tabel 2.3 dengan melakukan interpolasi sebagai berikut.

$$
\frac{3,3651 - 3,1255}{3,9091 - 3,3651} = \frac{x - 25}{50 - x}
$$
  
\n
$$
\frac{0,2396}{0,5440} = \frac{x - 25}{50 - x}
$$
  
\n0,5440x - (0,5440 \* 25) = (0,2396 \* 50) - 0,2396x  
\n0,5440x - 13,6 = 11,98 - 0,2396x  
\n0,5440x + 0,2396x = 13,6 + 11,98  
\n0,7836x = 25,58  
\n
$$
x = \frac{25,58}{0,7836}
$$
\n
$$
x = 32,644
$$
  
\nNilai P'(X<sub>i</sub>) =  $\frac{1}{T} = \frac{1}{32,644}$  = 0,031  
\nNilai AP = P'(X<sub>i</sub>) - P(X<sub>i</sub>) = 0,031 - 0,038 = -0,008

Dari Tabel 4.22 nilai curah hujan harian maksimum tahunan diurutkan dari curah hujan paling besar sampai curah hujan paling kecil. Setelah dilakukan perhitungan, dapat dilihat bahwa nilai ∆P maksimum pada Distribusi Probabilitas *Gumbel* adalah 0,070 yang berasal dari curah hujan harian maksimum tahunan 100 mm dalam tahun 2015.

#### d. Distribusi *Log Pearson III*

Tabel 4.23 Perhitungan Uji *Smirnov-Kolmogorof* untuk Distribusi Probabilitas *Log Pearson III*

| No.              | <b>Tahun</b>                    | Xi                          | Log Xi | P(Xi) | f(t)     | P'(Xi) | $\Delta P$ |  |  |  |
|------------------|---------------------------------|-----------------------------|--------|-------|----------|--------|------------|--|--|--|
| (a)              | (b)                             | $\left( \mathbf{c} \right)$ | (d)    | (e)   | (f)      | (g)    | (h)        |  |  |  |
| 1.               | 2016                            | 183,9                       | 2,265  | 0,038 | 2,143    | 0,02   | $-0,018$   |  |  |  |
| 2.               | 1996                            | 162,1                       | 2,210  | 0,077 | 1,697    | 0,031  | $-0,046$   |  |  |  |
| $\overline{3}$ . | 2007                            | 148,6                       | 2,172  | 0,115 | 1,389    | 0,038  | $-0,077$   |  |  |  |
| 4.               | 2013                            | 141,4                       | 2,150  | 0,154 | 1,213    | 0,594  | 0,440      |  |  |  |
| 5.               | 2019                            | 128,4                       | 2,109  | 0,192 | 0,872    | 0,628  | 0,436      |  |  |  |
| 6.               | 2010                            | 124,7                       | 2,096  | 0,231 | 0,769    | 0,637  | 0,406      |  |  |  |
| 7.               | 2005                            | 121,5                       | 2,085  | 0,269 | 0,677    | 0,648  | 0,379      |  |  |  |
| 8.               | 1995                            | 113,5                       | 2,055  | 0,308 | 0,436    | 0,672  | 0,364      |  |  |  |
| 9.               | 2012                            | 108,4                       | 2,035  | 0,346 | 0,274    | 0,688  | 0,342      |  |  |  |
| 10.              | 2008                            | 107,1                       | 2,030  | 0,385 | 0,231    | 0,692  | 0,307      |  |  |  |
| 11.              | 2015                            | 100                         | 2,000  | 0,423 | $-0,011$ | 0,716  | 0,293      |  |  |  |
| 12.              | 2001                            | 99                          | 1,996  | 0,462 | $-0,047$ | 0,72   | 0,258      |  |  |  |
| 13.              | 2000                            | 96,4                        | 1,984  | 0,500 | $-0,141$ | 0,729  | 0,229      |  |  |  |
| 14.              | 2014                            | 94,6                        | 1,976  | 0,538 | $-0,208$ | 0,736  | 0,198      |  |  |  |
| 15.              | 2003                            | 93,6                        | 1,971  | 0,577 | $-0,245$ | 0,74   | 0,163      |  |  |  |
| 16.              | 2009                            | 92                          | 1,964  | 0,615 | $-0,306$ | 0,746  | 0,131      |  |  |  |
| 17.              | 1999                            | 90,7                        | 1,958  | 0,654 | $-0,356$ | 0,751  | 0,097      |  |  |  |
| 18.              | 2011                            | 87                          | 1,940  | 0,692 | $-0,504$ | 0,766  | 0,074      |  |  |  |
| 19.              | 2018                            | 84,4                        | 1,926  | 0,731 | $-0,611$ | 0,776  | 0,045      |  |  |  |
| 20.              | 2006                            | 80                          | 1,903  | 0,769 | $-0,800$ | 0,795  | 0,026      |  |  |  |
| 21.              | 1998                            | 77,8                        | 1,891  | 0,808 | $-0,899$ | 0,812  | 0,004      |  |  |  |
| 22.              | 2002                            | 75,6                        | 1,879  | 0,846 | $-1,000$ | 0,837  | $-0,009$   |  |  |  |
| 23.              | 2017                            | 73,6                        | 1,867  | 0,885 | $-1,095$ | 0,86   | $-0,025$   |  |  |  |
| 24.              | 1997                            | 68,8                        | 1,838  | 0,923 | $-1,334$ | 0,912  | $-0,011$   |  |  |  |
| 25.              | 2004                            | 54,7                        | 1,738  | 0,962 | $-2,144$ | 0,988  | 0,026      |  |  |  |
|                  | Sumber: Hasil perhitungan, 2020 |                             |        |       |          |        |            |  |  |  |
|                  |                                 |                             |        |       |          |        |            |  |  |  |
|                  | ontoh perhitungan:              |                             |        |       |          |        |            |  |  |  |
|                  | 1.                              | 1                           |        |       |          |        |            |  |  |  |

Contoh perhitungan:

Nilai 
$$
P(X_i) = \frac{i}{n+1} = \frac{1}{25+1} = 0.038
$$

Nilai f(t) = K<sub>T</sub> = K = 
$$
\frac{\text{Log } X_i - \text{Log } X}{S \text{ Log } X} = \frac{2,265 - 2,001}{0,123} = 2,143
$$

Nilai P'( $X_i$ ) ditentukan berdasarkan nilai C<sub>s</sub> dan K<sub>T</sub> atau f(t) dengan melakukan interpolasi pada Tabel 2.5 dan Tabel 2.6. Contoh perhitungan nilai  $P'(X_i)$  adalah sebagai berikut.

Nilai C<sub>s</sub> = 0,203 ≈ 0,2 dan nilai f(t) = 2,143, sehingga nilai P'(X<sub>i</sub>), yaitu:  
\n
$$
\frac{2,143 - 1,301}{2,159 - 2,143} = \frac{x - 0,040}{0,020 - x}
$$
\n
$$
\frac{0,842}{0,016} = \frac{x - 0,040}{0,020 - x}
$$
\n
$$
0,016x - (0,016 * 0,040) = (0,842 * 0,020) - 0,842x
$$
\n
$$
0,016x - 0,00064 = 0,01684 - 0,842x
$$
\n
$$
0,016x + 0,842x = 0,00064 + 0,01684
$$
\n
$$
0,858x = 0,01748
$$
\n
$$
x = \frac{0,01748}{0,858}
$$
\n
$$
x = 0,020
$$

Nilai ∆P =  $P'(X_i) - P(X_i) = 0,020 - 0,038 = -0,018$ 

Dari Tabel 4.23 nilai curah hujan harian maksimum tahunan diurutkan dari curah hujan paling besar sampai curah hujan paling kecil. Setelah dilakukan perhitungan, dapat dilihat bahwa nilai ∆P maksimum pada Distribusi Probabilitas *Log Pearson III* adalah 0,440 yang berasal dari curah hujan harian maksimum tahunan 141,4 mm dalam tahun 2013.

e. Rekapitulasi nilai ∆P maksimum dan ∆P kritis

Hasil rekapitulasi nilai ∆P maksimum dan ∆P kritis untuk 4 distribusi probabiltas ditampilkan pada Tabel 4.24.

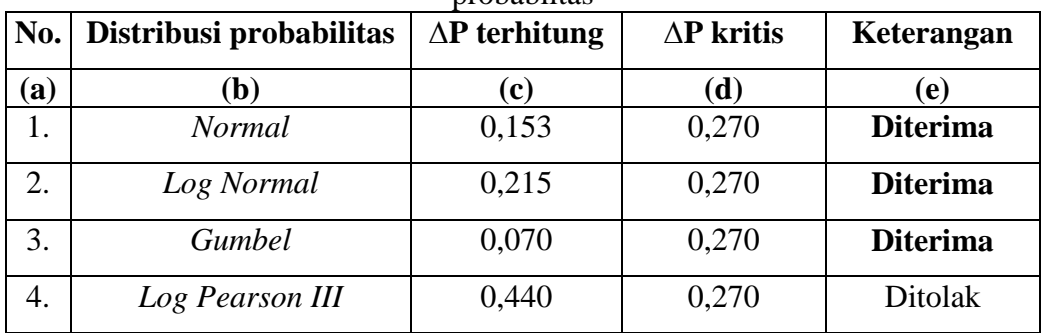

Tabel 4.24 Rekapitulasi nilai ∆P maksimum dan ∆P kritis untuk 4 distribusi probabiltas

 *Sumber: Hasil perhitungan, 2020*

Berdasarkan Tabel 4.24 dapat dilihat nilai ∆P terhitung diperoleh dari perhitungan sebelumnya pada Halaman 92-99 yang merupakan ∆P maksimum dari masing-masing distribusi probabilitas, sedangkan ∆P kritis diperoleh dari Tabel 2.9 untuk banyak data 25 tahun. Dari Tabel 4.24 menunjukkan bahwa Distribusi Probabilitas *Normal*, *Log Normal*, dan *Gumbel* memiliki nilai ∆P terhitung < ∆P kritis, sedangkan distribusi probabilitas *Log Pearson III* memiliki nilai ∆P terhitung > ∆P kritis. Dari nilai tersebut dapat ditentukan bahwa Distribusi Probabilitas *Normal*, *Log Normal*, dan *Gumbel* dapat diterima karena memenuhi syarat yang ditentukan, sedangkan Distribusi Probabilitas *Log Pearson III* ditolak karena tidak memenuhi syarat yang ditentukan. Dari ketiga distribusi probabilitas yang diterima, nilai paling baik untuk menganalisis data hujan adalah Distribusi Probablitas *Gumbel* dengan nilai ∆P maksimum yang paling kecil yaitu 0,070.

# f. Rekapitulasi perhitungan distribusi probabilitas

Rekapitulasi perhitungan untuk 4 distribusi probabilitas ditampilkan pada Tabel 4.25.

| No.                     | <b>Distribusi</b><br>probabilitas                                                            | <b>Nilai</b><br>statistik          | Ket.                                                                       | Nilai $\chi^2$<br>terhitung | Ket.            | $\Delta P$<br>terhitung | Ket.            |
|-------------------------|----------------------------------------------------------------------------------------------|------------------------------------|----------------------------------------------------------------------------|-----------------------------|-----------------|-------------------------|-----------------|
| (a)                     | (b)                                                                                          | (c)                                | (d)                                                                        | (e)                         | (f)             | (g)                     | (h)             |
| 1.                      | <b>Normal</b>                                                                                | 80%<br>90%<br>$C_k = 3,966$        | Tidak<br>$C_s = 0.929$ memenuhi                                            | 7,800                       | <b>Diterima</b> | 0,153                   | <b>Diterima</b> |
| 2.                      | Log Normal                                                                                   | $C_s = 0.929$                      | Tidak<br>$C_k = 3,966$ memenuhi                                            | 3,450                       | <b>Diterima</b> | 0,215                   | <b>Diterima</b> |
| 3.                      | Gumbel                                                                                       |                                    | $\begin{vmatrix} C_s = 0.929 \\ C_k = 3.966 \end{vmatrix}$ <b>Memenuhi</b> | 4,550                       | <b>Diterima</b> | 0,070                   | <b>Diterima</b> |
| 4.<br>$\alpha$ $\alpha$ | Log Pearson $C_s = 0.929$ Memenuhi<br>$\mathbf{r}$<br>$\mathbf{r}$ $\mathbf{r}$ $\mathbf{r}$ | $\mathbf{a} \mathbf{a} \mathbf{a}$ |                                                                            | 33,450                      | Ditolak         | 0,440                   | <b>Ditolak</b>  |

Tabel 4.25 Rekapitulasi perhitungan distribusi probabilitas

*Sumber: Hasil perhitungan, 2020*

Berdasarkan Tabel 4.25 yang menunjukkan hasil perhitungan dari pengujian *Chi-Kuadrat* dan *Smirnov-Kolmogorof* pada setiap distribusi probabilitas, dapat disimpulkan bahwa hujan rencana (R24) yang digunakan adalah hujan rencana pada Distribusi Probabilitas *Gumbel*. Dikarenakan Distribusi Probabilitas *Gumbel* memenuhi syarat parameter statistiknya, dan memiliki nilai yang paling baik berdasarkan *Uji Chi-Kuadrat* dengan nilai selisih paling besar antara  $\chi^2$  dan  $\chi^2_{cr}$  $\frac{2}{\sqrt{2}}$ yaitu dengan nilai <sup>2</sup> = 3,450, serta uji *Smirnov-Kolmogorof* dengan nilai ∆P maksimum yang paling kecil yaitu 0,070. Sehingga nilai R<sup>24</sup> yang digunakan untuk perhitungan selanjutnya adalah 99,696 mm sesuai dengan perhitungan nilai hujan rencana Distribusi Probabilitas *Gumbel* pada Halaman 79.

## **4.4 Hasil Uji Analisis Saringan Butiran Tanah**

Sampel tanah yang didapatkan dari pengeboran tanah di Desa Kayu Besi dilakukan pengujian analisis saringan butiran tanah. Hal ini dilakukan untuk melihat gradasi butiran tanah yang akan digunakan untuk menentukan jenis tanah di Desa Kayu Besi. Hasil pengujian analisis saringan butiran tanah pada sampel tanah di laboratorium diuraikan sebagai berikut.

1. Hasil uji analisis saringan butir tanah 1 ditampilkan Tabel 4.26.

|                          | <b>Ukuran</b>    | <b>Berat</b>          | <b>Jumlah</b> berat             |                                  | Persentase (%)          |                        |
|--------------------------|------------------|-----------------------|---------------------------------|----------------------------------|-------------------------|------------------------|
| <b>Nomor</b><br>saringan | saringan<br>(mm) | tertahan<br>$2(gram)$ | tertahan<br>kumulatif<br>(gram) | $\frac{0}{0}$<br><b>Tertahan</b> | % Tertahan<br>kumulatif | $\frac{6}{9}$<br>Lolos |
| (a)                      | (b)              | (c)                   | (d)                             | (e)                              | (f)                     | (g)                    |
| No. 4                    | 4,750            | $\mathbf{\Omega}$     | 0,000                           |                                  | $\Omega$                | 100                    |
| No. 8                    | 2,360            | 59,500                | 59,500                          | 11,900                           | 11,900                  | 88,100                 |
| No. 10                   | 2,000            | 30,750                | 90,250                          | 6,150                            | 18,050                  | 81,950                 |
| No. 16                   | 1,180            | 30,200                | 120,450                         | 6,040                            | 24,090                  | 75,910                 |
| No. 30                   | 0,850            | 62,300                | 182,750                         | 12,460                           | 36,550                  | 63,450                 |
| No. 40                   | 0,425            | 93,600                | 276,350                         | 18,720                           | 55,270                  | 44,730                 |
| No. 50                   | 0,250            | 15,700                | 292,050                         | 3,140                            | 58,410                  | 41,590                 |
| No. 100                  | 0,150            | 177,450               | 469,500                         | 35,490                           | 93,900                  | 6,100                  |
| No. 200                  | 0,075            | 28,000                | 497,500                         | 5,600                            | 99,500                  | 0,500                  |
| Pan                      |                  |                       | 497,500                         |                                  |                         |                        |

Tabel 4.26 Analisis saringan butir sampel tanah 1

*Sumber: Hasil pengujian, 2020*

Berdasarkan hasil analisis saringan butir tanah pada tabel di atas menunjukkan sebagai berikut.

- a. Sampel tanah tersebut memiliki persentase tertahan kumulatif No. 200 (0,075 mm) lebih besar dari 50% berat kering yaitu sebesar 99,500 %, hal ini dikarenakan tanah memiliki butiran kasar yang lebih banyak dibandingkan butiran halus.
- b. Persentase lolos saringan No. 4 (4,750 mm) lebih besar dari 50% yaitu sebesar 100%, maka sampel tanah tersebut dapat diklasifikasikan sebagai pasir.
- c. Persentase lolos saringan No. 200 adalah 0,500 %, hal ini menunjukkan ada sedikit kadungan butiran halus pada tanah tersebut.

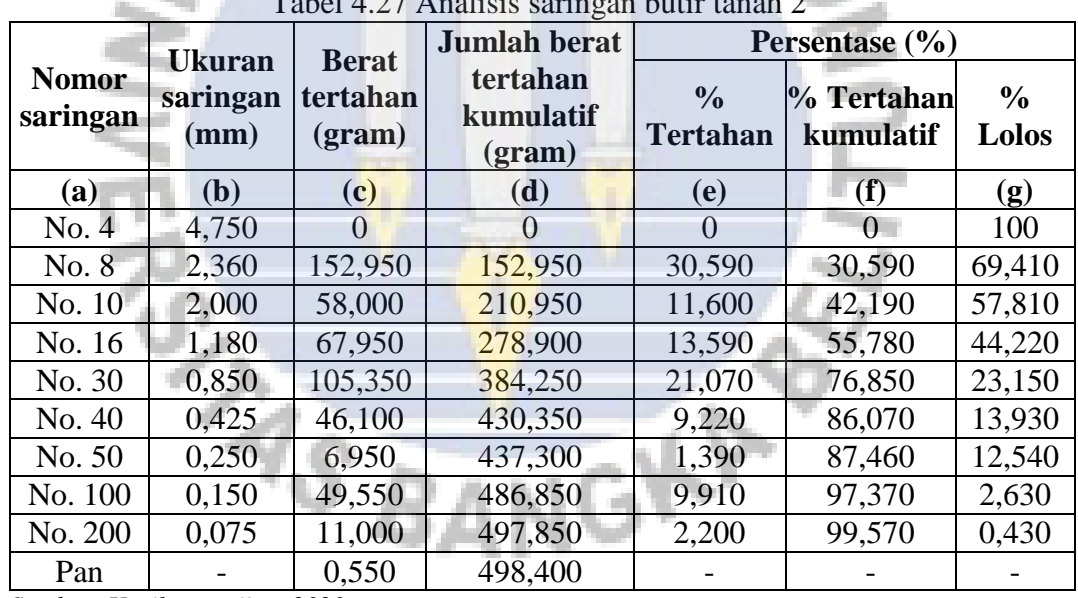

#### 2. Hasil uji analisis saringan butir tanah 2 ditampilkan Tabel 4.27.

Tabel 4.27 Analisis saringan butir tanah 2

*Sumber: Hasil pengujian, 2020*

Berdasarkan hasil analisis saringan butir tanah pada tabel di atas menunjukkan sebagai berikut.

a. Sampel tanah tersebut memiliki persentase tertahan kumulatif No. 200 (0,075 mm) lebih besar dari 50% berat kering yaitu sebesar 99,570 %, hal ini dikarenakan tanah memiliki butiran kasar yang lebih banyak dibandingkan butiran halus.

- b. Persentase lolos saringan No. 4 (4,750 mm) lebih besar dari 50% yaitu sebesar 100%, maka sampel tanah tersebut dapat diklasifikasikan sebagai pasir.
- c. Persentase lolos saringan No. 200 adalah 0,430 %, hal ini menunjukkan ada sedikit kadungan butiran halus pada tanah tersebut.

|                          | Tabel 4.28 Analisis saringan butir tanah 3 |                       |                                    |                           |                         |                        |  |  |  |
|--------------------------|--------------------------------------------|-----------------------|------------------------------------|---------------------------|-------------------------|------------------------|--|--|--|
|                          | <b>Ukuran</b>                              | <b>Berat</b>          | <b>Jumlah berat</b>                |                           | Persentase $(\% )$      |                        |  |  |  |
| <b>Nomor</b><br>saringan | saringan<br>(mm)                           | tertahan<br>$2(gram)$ | tertahan<br>kumulatif<br>$2(gram)$ | $\frac{0}{0}$<br>Tertahan | % Tertahan<br>kumulatif | $\frac{0}{0}$<br>Lolos |  |  |  |
| (a)                      | (b)                                        | (c)                   | (d)                                | <b>(e)</b>                | (f)                     | (g)                    |  |  |  |
| No. 4                    | 4,750                                      | $\Omega$              | $\mathbf{0}$                       | $\Omega$                  | $\theta$                | 100                    |  |  |  |
| No. 8                    | 2,360                                      | 175,000               | 175,000                            | 35,000                    | 35,000                  | 65,000                 |  |  |  |
| No. 10                   | 2,000                                      | 75,200                | 250,200                            | 15,040                    | 50,040                  | 49,960                 |  |  |  |
| No. 16                   | 1,180                                      | 78,400                | 328,600                            | 15,680                    | 65,720                  | 34,280                 |  |  |  |
| No. 30                   | 0,850                                      | 95,650                | 424,250                            | 19,130                    | 84,850                  | 15,150                 |  |  |  |
| No. 40                   | 0,425                                      | 32,450                | 456,700                            | 6,490                     | 91,340                  | 8,660                  |  |  |  |
| No. 50                   | 0,250                                      | 3,950                 | 460,650                            | 0,790                     | 92,130                  | 7,870                  |  |  |  |
| No. 100                  | 0,150                                      | 27,400                | 488,050                            | 5,480                     | 97,610                  | 2,390                  |  |  |  |
| No. 200                  | 0,075                                      | 8,850                 | 496,900                            | 1,770                     | 99,380                  | 0,620                  |  |  |  |
| Pan                      |                                            | 0.950                 | 497,850                            |                           | 99,570                  | 0,430                  |  |  |  |

3. Hasil uji analisis saringan butir tanah 3 ditampilkan Tabel 4.28.

*Sumber: Hasil pengujian, 2020*

Berdasarkan hasil analisis saringan butir tanah pada tabel di atas menunjukkan sebagai berikut.

- a. Sampel tanah tersebut memiliki persentase tertahan kumulatif No. 200 (0,075 mm) lebih besar dari 50% berat kering yaitu sebesar 99,380 %, hal ini dikarenakan tanah memiliki butiran kasar yang lebih banyak dibandingkan butiran halus.
- b. Persentase lolos saringan No. 4 (4,750 mm) lebih besar dari 50% yaitu sebesar 100%, maka sampel tanah tersebut dapat diklasifikasikan sebagai pasir.
- c. Persentase lolos saringan No. 200 adalah 0,620 %, hal ini menunjukkan ada sedikit kadungan butiran halus pada tanah tersebut.
- 4. Hasil uji analisis saringan butir tanah 4 ditampilkan Tabel 4.29.

|                          | <b>Ukuran</b>    | <b>Berat</b>       | Jumlah berat                    | Persentase (%)                   |                         |                        |
|--------------------------|------------------|--------------------|---------------------------------|----------------------------------|-------------------------|------------------------|
| <b>Nomor</b><br>saringan | saringan<br>(mm) | tertahan<br>(gram) | tertahan<br>kumulatif<br>(gram) | $\frac{6}{9}$<br><b>Tertahan</b> | % Tertahan<br>kumulatif | $\frac{6}{6}$<br>Lolos |
| (a)                      | (b)              | (c)                | (d)                             | (e)                              | (f)                     | (g)                    |
| No. 4                    | 4,750            | $\mathbf{0}$       |                                 |                                  | $\Omega$                | 100                    |
| No. 8                    | 2,360            | 94,150             | 94,150                          | 18,830                           | 18,830                  | 81,170                 |
| No. 10                   | 2,000            | 40,100             | 134,250                         | 8,020                            | 26,850                  | 73,150                 |
| No. 16                   | 1,180            | 40,250             | 174,500                         | 8,050                            | 34,900                  | 65,100                 |
| No. 30                   | 0,850            | 52,500             | 227,000                         | 10,500                           | 45,400                  | 54,600                 |
| No. 40                   | 0,425            | 47,350             | 274,350                         | 9,470                            | 54,870                  | 45,130                 |
| No. 50                   | 0,250            | 26,600             | 300,950                         | 5,320                            | 60,190                  | 39,810                 |
| No. 100                  | 0,150            | 179,850            | 480,800                         | 35,970                           | 96,160                  | 3,840                  |
| No. 200                  | 0,075            | 15,350             | 496,150                         | 3,070                            | 99,230                  | 0,770                  |
| Pan                      |                  | $\theta$           | 496,150                         |                                  | 99,230                  | 0,770                  |

Tabel 4.29 Analisis saringan butir tanah 4

*Sumber: Hasil pengujian, 2020*

Berdasarkan hasil analisis saringan butir tanah pada tabel di atas menunjukkan sebagai berikut.

- a. Sampel tanah tersebut memiliki persentase tertahan kumulatif No. 200 (0,075 mm) lebih besar dari 50% berat kering yaitu sebesar 99,230 %, hal ini dikarenakan tanah memiliki butiran kasar yang lebih banyak dibandingkan butiran halus.
- b. Persentase lolos saringan No. 4 (4,750 mm) lebih besar dari 50% yaitu sebesar 100%, maka sampel tanah tersebut dapat diklasifikasikan sebagai pasir.
- c. Persentase lolos saringan No. 200 adalah 0,770 %, hal ini menunjukkan ada sedikit kadungan butiran halus pada tanah tersebut.

| <b>Nomor</b><br>saringan | <b>Ukuran</b>               | <b>Berat</b>       | <b>Jumlah berat</b>             | Persentase $(\% )$               |                         |                        |
|--------------------------|-----------------------------|--------------------|---------------------------------|----------------------------------|-------------------------|------------------------|
|                          | saringan<br>$(\mathbf{mm})$ | tertahan<br>(gram) | tertahan<br>kumulatif<br>(gram) | $\frac{0}{0}$<br><b>Tertahan</b> | % Tertahan<br>kumulatif | $\frac{6}{6}$<br>Lolos |
| (a)                      | (b)                         | (c)                | (d)                             | <b>(e)</b>                       | (f)                     | (g)                    |
| No. 4                    | 4,750                       | $\Omega$           | $\theta$                        | $\Omega$                         | $\Omega$                | 100                    |
| No. 8                    | 2,360                       | 29,400             | 29,400                          | 5,880                            | 5,880                   | 94,120                 |
| No. 10                   | 2,000                       | 9,950              | 39,350                          | 1,990                            | 7,870                   | 92,130                 |
| No. 16                   | 1,180                       | 12,500             | 51,850                          | 2,500                            | 10,370                  | 89,630                 |
| No. 30                   | 0,850                       | 33,450             | 85,300                          | 6,690                            | 17,060                  | 82,940                 |
| No. 40                   | 0,425                       | 51,100             | 136,400                         | 10,220                           | 27,280                  | 72,720                 |
| No. 50                   | 0,250                       | 13,600             | 150,000                         | 2,720                            | 30,000                  | 70,000                 |
| No. 100                  | 0,150                       | 334,150            | 484,150                         | 66,830                           | 96,830                  | 3,170                  |
| No. 200                  | 0,075                       | 13,300             | 497,450                         | 2,660                            | 99,490                  | 0,510                  |
| Pan                      |                             | 0,400              | 497,850                         |                                  | 99,570                  | 0,430                  |

5. Hasil uji analisis saringan butir tanah 5 ditampilkan Tabel 4.30.

Tabel 4.30 Analisis saringan butir tanah 5

*Sumber: Hasil pengujian, 2020*

Berdasarkan hasil analisis saringan butir tanah pada tabel di atas menunjukkan sebagai berikut.

- a. Sampel tanah tersebut memiliki persentase tertahan kumulatif No. 200 (0,075 mm) lebih besar dari 50% berat kering yaitu sebesar 99,490 %, hal ini dikarenakan tanah memiliki butiran kasar yang lebih banyak dibandingkan butiran halus.
- b. Persentase lolos saringan No. 4 (4,750 mm) lebih besar dari 50% yaitu sebesar 100%, maka sampel tanah tersebut dapat diklasifikasikan sebagai pasir.
- c. Persentase lolos saringan No. 200 adalah 0,510 %, hal ini menunjukkan ada sedikit kadungan butiran halus pada tanah tersebut.

#### **4.5 Menentukan Jenis Tanah di Desa Kayu Besi**

Berdasarkan hasil analisis saringan butir tanah yang ditampilkan pada Tabel 4.26 sampai dengan dan Tabel 4.30, jenis tanah di Desa Kayu Besi dapat ditentukan dengan Metode *USCS* (*Unified Soil Classification System*) sebagai berikut.

1. Menentukan butiran tanah kasar atau halus

Berdasarkan hasil analisis saringan butir tanah pada sampel tanah 1 sampai 5 menunjukkan bahwa sampel tanah tersebut memiliki persentase tertahan kumulatif No. 200 (0,075 mm) lebih besar dari 50% berat kering, maka tanah tersebut diklasifikasikan sebagai tanah berbutir kasar.

2. Menentukan tanah kerikil atau pasir

Dari klasifikasi tanah berbutir kasar tersebut dapat ditentukan sebagai berikut.

- a. Persentase lolos saringan No. 4 (4,750 mm), yaitu sebesar 100% lebih besar dari 50%, maka sampel tanah tersebut dapat diklasifikasikan sebagai pasir.
- b. Dari sampel tanah tersebut persentase lolos saringan No. 200 (0,075 mm) lebih kecil dari 5%, maka digambarkan grafik distribusi kumulatif ukuran butir dan dihitung koefisien keseragaman (Cu) serta koefisien kelengkungan (Cc) dan tidak memperhitungkan nilai batas-batas *Atterberg* (non plastisitas).

1) Grafik distribusi kumulatif ukuran butir tanah 1 ditampilkan pada Gambar 4.2.

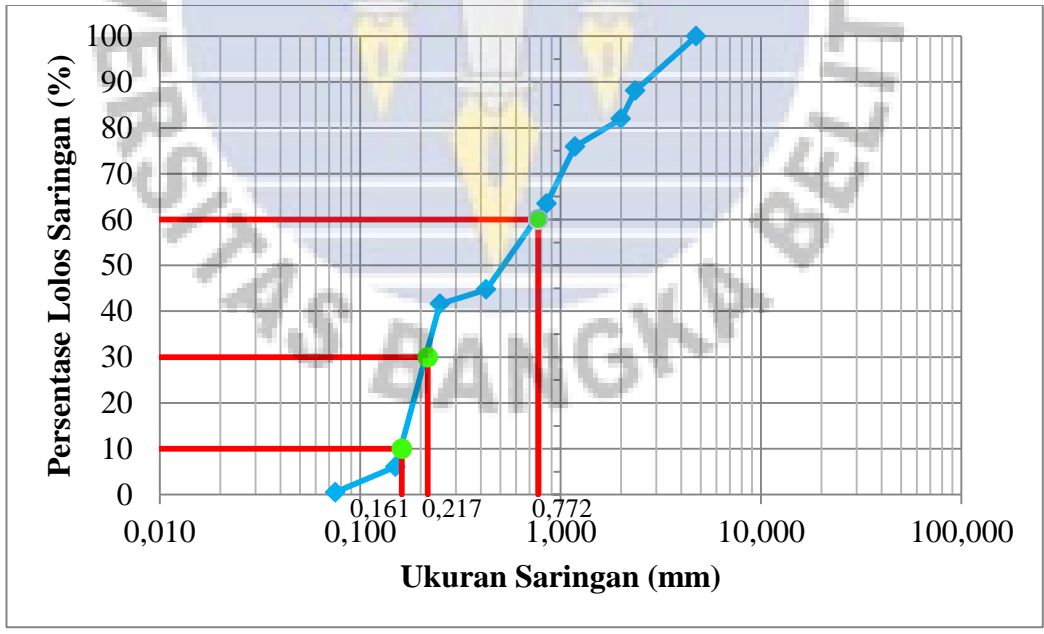

*Sumber: Hasil pengujian, 2020*

Gambar 4.2 Grafik distribusi butiran tanah 1

Pada Gambar 4.2 ditampilkan grafik distribusi butiran tanah 1. Garis berwarna biru pada grafik tersebut menunjukkan distribusi butiran tanah setiap saringan, dengan koordinat sumbu X adalah ukuran saringan (mm) dan koordinat sumbu Y adalah nilai persentase lolos saringan (%). Titik hijau yang ada pada garis biru menunjukkan posisi ukuran saringan (mm) pada tanah dengan persetase lolos saringan 10%, 30%, dan 60%. Untuk mendapatkan ukuran saringan (mm) pada titik berwarna hijau adalah dengan menarik garis berwarna merah pada nilai persentase lolos saringan (%) secara horizontal ke kanan sampai bertemu garis berwarna biru, kemudian tarik garis berwarna merah secara vertilal ke bawah menuju ukuran saringan (mm).

Ukuran saringan (mm) pada tanah dengan persetase lolos saringan 10%, 30%, dan 60% dapat diketahui juga dengan cara interpolasi pada tabel analisis saringan butir tanah 1. Hasil interpolasi ditampilkan pada Tabel 4.26.

2) Grafik distribusi kumulatif ukuran butir tanah 2 ditampilkan pada Gambar 4.3.

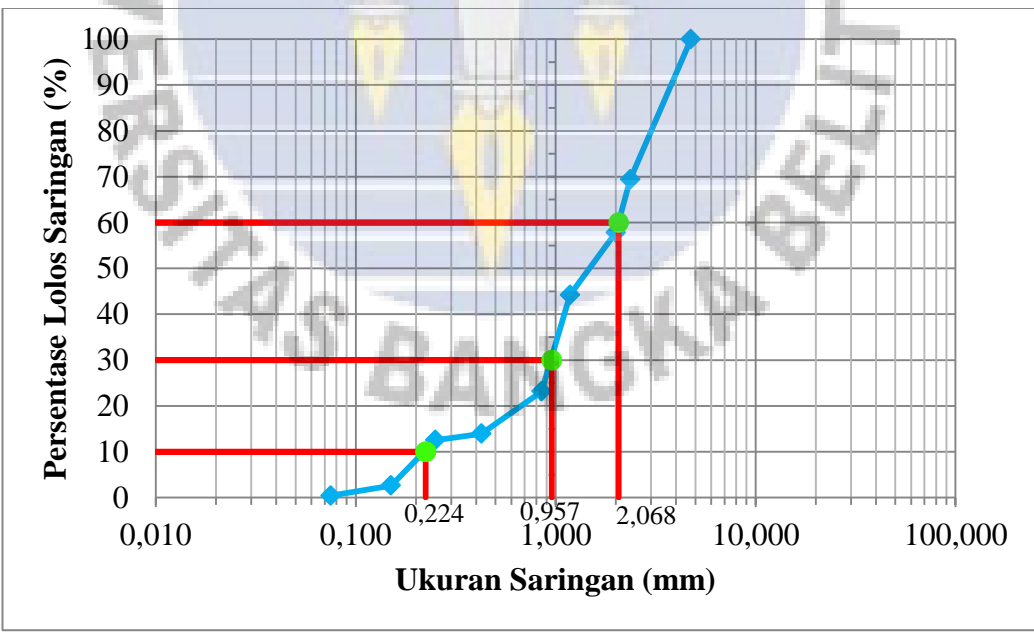

*Sumber: Hasil pengujian, 2020*

Gambar 4.3 Grafik distribusi butiran tanah 2

Pada Gambar 4.3 ditampilkan grafik distribusi butiran tanah 2. Garis berwarna biru pada grafik tersebut menunjukkan distribusi butiran tanah setiap saringan, dengan koordinat sumbu X adalah ukuran saringan (mm) dan koordinat sumbu Y adalah nilai persentase lolos saringan (%). Titik hijau yang ada pada garis biru menunjukkan posisi ukuran saringan (mm) pada tanah dengan persetase lolos saringan 10%, 30%, dan 60%. Untuk mendapatkan ukuran saringan (mm) pada titik berwarna hijau adalah dengan menarik garis berwarna merah pada nilai persentase lolos saringan (%) secara horizontal ke kanan sampai bertemu garis berwarna biru, kemudian tarik garis berwarna merah secara vertilal ke bawah menuju ukuran saringan (mm).

Ukuran saringan (mm) pada tanah dengan persetase lolos saringan 10%, 30%, dan 60% dapat diketahui juga dengan cara interpolasi pada tabel analisis saringan butir tanah 2. Hasil interpolasi ditampilkan pada Tabel 4.26.

3) Grafik distribusi kumulatif ukuran butir tanah 3 ditampilkan pada Gambar 4.4.

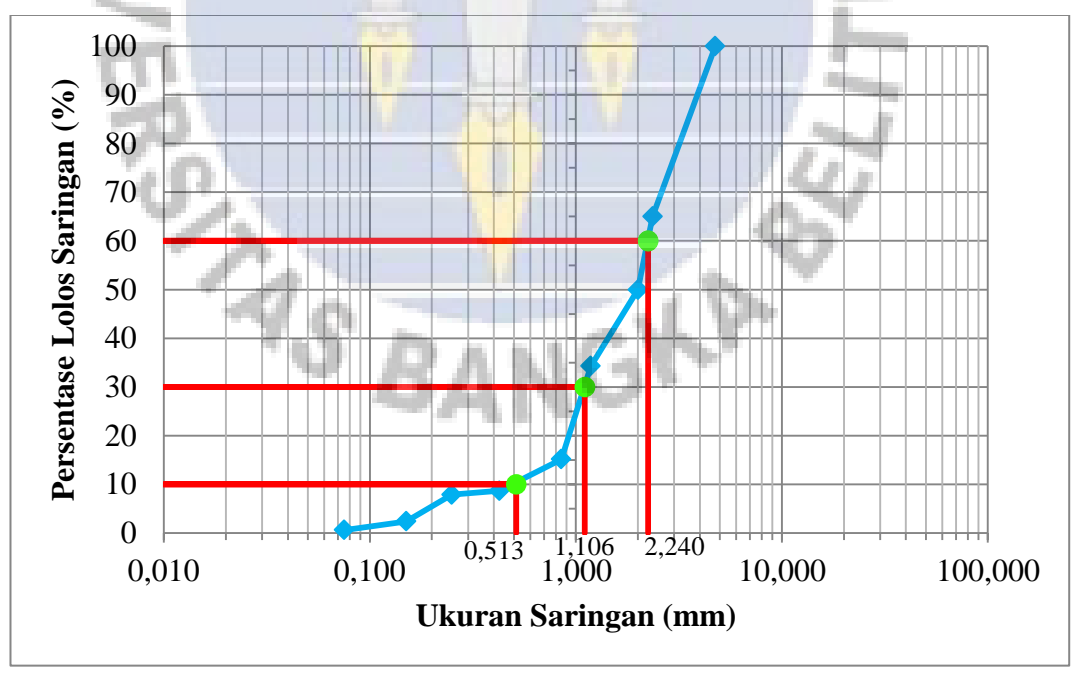

*Sumber: Hasil pengujian, 2020*

Gambar 4.4 Grafik distribusi butiran tanah 3

Pada Gambar 4.4 ditampilkan grafik distribusi butiran tanah 3. Garis berwarna biru pada grafik tersebut menunjukkan distribusi butiran tanah setiap saringan, dengan koordinat sumbu X adalah ukuran saringan (mm) dan koordinat sumbu Y adalah nilai persentase lolos saringan (%). Titik hijau yang ada pada garis biru menunjukkan posisi ukuran saringan (mm) pada tanah dengan persetase lolos saringan 10%, 30%, dan 60%. Untuk mendapatkan ukuran saringan (mm) pada titik berwarna hijau adalah dengan menarik garis berwarna merah pada nilai persentase lolos saringan (%) secara horizontal ke kanan sampai bertemu garis berwarna biru, kemudian tarik garis berwarna merah secara vertilal ke bawah menuju ukuran saringan (mm).

Ukuran saringan (mm) pada tanah dengan persetase lolos saringan 10%, 30%, dan 60% dapat diketahui juga dengan cara interpolasi pada tabel analisis saringan butir tanah 3. Hasil interpolasi ditampilkan pada Tabel 4.31.

4) Grafik distribusi kumulatif ukuran butir tanah 4 ditampilkan pada Gambar 4.5.

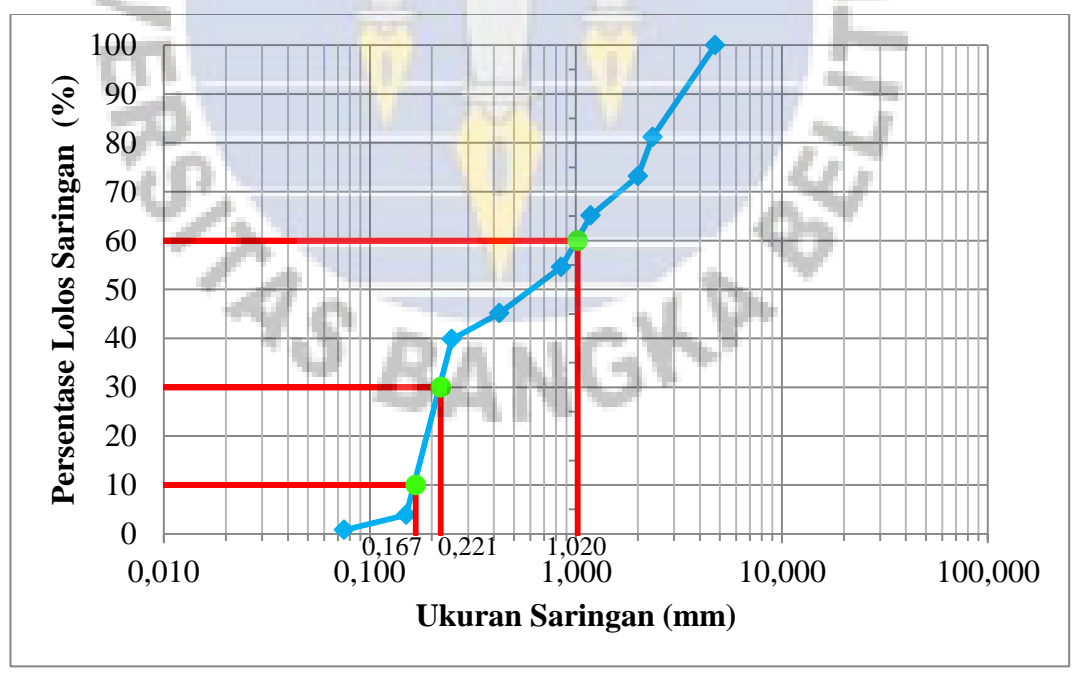

*Sumber: Hasil pengujian, 2020*

Gambar 4.5 Grafik distribusi butiran tanah 4

Pada Gambar 4.5 ditampilkan grafik distribusi butiran tanah 4. Garis berwarna biru pada grafik tersebut menunjukkan distribusi butiran tanah setiap saringan, dengan koordinat sumbu X adalah ukuran saringan (mm) dan koordinat sumbu Y adalah nilai persentase lolos saringan (%). Titik hijau yang ada pada garis biru menunjukkan posisi ukuran saringan (mm) pada tanah dengan persetase lolos saringan 10%, 30%, dan 60%. Untuk mendapatkan ukuran saringan (mm) pada titik berwarna hijau adalah dengan menarik garis berwarna merah pada nilai persentase lolos saringan (%) secara horizontal ke kanan sampai bertemu garis berwarna biru, kemudian tarik garis berwarna merah secara vertilal ke bawah menuju ukuran saringan (mm).

Ukuran saringan (mm) pada tanah dengan persetase lolos saringan 10%, 30%, dan 60% dapat diketahui juga dengan cara interpolasi pada tabel analisis saringan butir tanah 4. Hasil interpolasi ditampilkan pada Tabel 4.31.

5) Grafik distribusi kumulatif ukuran butir tanah 5 ditampilkan pada Gambar 4.6.

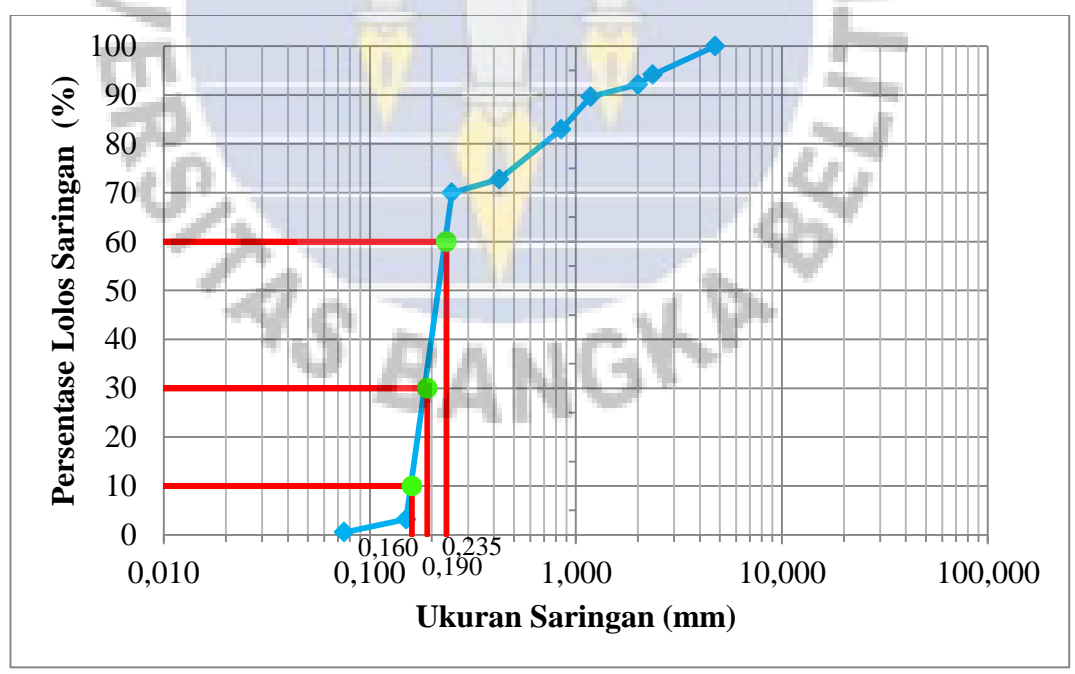

*Sumber: Hasil pengujian, 2020*

Gambar 4.6 Grafik distribusi butiran tanah 5

Pada Gambar 4.6 ditampilkan grafik distribusi butiran tanah 5. Garis berwarna biru pada grafik tersebut menunjukkan distribusi butiran tanah setiap saringan, dengan koordinat sumbu X adalah ukuran saringan (mm) dan koordinat sumbu Y adalah nilai persentase lolos saringan (%). Titik hijau yang ada pada garis biru menunjukkan posisi ukuran saringan (mm) pada tanah dengan persetase lolos saringan 10%, 30%, dan 60%. Untuk mendapatkan ukuran saringan (mm) pada titik berwarna hijau adalah dengan menarik garis berwarna merah pada nilai persentase lolos saringan (%) secara horizontal ke kanan sampai bertemu garis berwarna biru, kemudian tarik garis berwarna merah secara vertilal ke bawah menuju ukuran saringan (mm).

Ukuran saringan (mm) pada tanah dengan persetase lolos saringan 10%, 30%, dan 60% dapat diketahui juga dengan cara interpolasi pada tabel analisis saringan butir tanah 5. Hasil interpolasi ditampilkan pada Tabel 4.31.

c. Interpolasi Nilai D10, D30 dan D60

Untuk menghitung nilai D10, D30, dan D60 dilakukan interpolasi berdasarkan tabel analisis saringan butiran tanah pada Tabel 4.26, Tabel 4.27, Tabel 4.28, Tabel 4.29, dan Tabel 4.30. Hasil perhitungan interpolasi ditampilkan pada Tabel 4.31.

| Sampel tanah ke- | $D10$ (mm)   | $D30$ (mm) | $\mathbf{D60}$ (mm) |
|------------------|--------------|------------|---------------------|
| $\bf{a}$         | $\mathbf{b}$ | (c)        | (d)                 |
|                  | 0,161        | 0,217      | 0,772               |
|                  | 0,224        | 0,957      | 2,068               |
|                  | 0,513        | 1,106      | 2,240               |
|                  | 0,167        | 0,221      | 1,020               |
|                  | 0,160        | 0,190      | 0,235               |

Tabel 4.31 Nilai D10, D30 dan D60

*Sumber: Hasil perhitungan, 2020*

Contoh perhitungan nilai D10 pada sampel tanah 1 adalah sebagai berikut.

 $10\% - 6,100\%$  $41,590\%$  -  $10\%$ = x - 0,150  $0,250 - x$ 

3,900 31,590 = x - 0,150  $0,250 - x$  $31,590x - (31,590 * 0,150) = (3,900 * 0,250) - 3,900x$  $31,590x - 4,739 = 0,975 - 3,900x$  $31,590x + 3,900x = 0,975 + 4,739$  $35,490x = 5,714$  $x =$ 5,714 35,490  $= 0,161$ 

Jadi, nilai D10 pada sampel tanah ke-1 adalah 0,161 mm.

3. Menentukan simbol kelompok dan nama jenis tanah

Setelah diperoleh nilai D10, D30, dan D60, selanjutnya dihitung nilai koefisien keseragaman (Cu) serta koefisien kelengkungan (Cc). Hasil perhitungan nilai koefisien keseragaman (Cu) serta koefisien kelengkungan (Cc) ditampilkan pada Tabel 4.32.

| <b>Sampel</b><br>tanah<br>ke- | Cu    | Ket.                          | <b>Cc</b> | Ket.                             | <b>Simbol</b><br>kelompok | Nama jenis tanah                                                                      |
|-------------------------------|-------|-------------------------------|-----------|----------------------------------|---------------------------|---------------------------------------------------------------------------------------|
| <b>(a)</b>                    | (b)   | (c)                           | (d)       | <b>(e)</b>                       | (f)                       | (g)                                                                                   |
| 1                             |       | $4,795$ Tidak<br>memenuh      | 0,379     | Tidak<br>memenuhi                | <b>SP</b>                 | Pasir gradasi buruk, pasir<br>kerikil, sedikit atau tidak<br>mengandung butiran halus |
| $\overline{2}$                |       | 9,232 Memenuhi 1,977 Memenuhi |           |                                  | <b>SW</b>                 | Pasir gradasi baiik, pasir<br>kerikil, sedikit atau tidak<br>mengandung butiran halus |
| 3                             | 4,366 |                               |           | Tidak<br>nemenuhi 1,060 Memenuhi | <b>SP</b>                 | Pasir gradasi buruk, pasir<br>kerikil, sedikit atau tidak<br>mengandung butiran halus |
| 4                             |       | $6,108$ Memenuhi $0,286$      |           | Tidak<br>memenuhi                | <b>SP</b>                 | Pasir gradasi buruk, pasir<br>kerikil, sedikit atau tidak<br>mengandung butiran halus |
| 5                             |       | $1,469$ Tidak<br>memenuh      | 0,960     | Tidak<br>memenuhi                | <b>SP</b>                 | Pasir gradasi buruk, pasir<br>kerikil, sedikit atau tidak<br>mengandung butiran halus |

Tabel 4.32 Nilai koefisien keseragaman (Cu) dan koefisien kelengkungan (Cc)

*Sumber: Hasil pengujian, 2020*

Contoh perhitungan nilai Cu dan Cc pada sampel tanah 1 adalah sebagai berikut.

$$
Cu = \frac{D60}{D10} = \frac{0,772}{0,161} = 4,795
$$

$$
Cc = \frac{D30^2}{D10 * D60} = \frac{0,217^2}{0,161 * 0,772} = 0,379
$$

Berdasarkan hasil perhitungan pada Tabel 4.32 menunjukkan sebagai berikut.

- a. Pada sampel tanah 1, nilai Cu lebih kecil dari 6 yaitu 4,795 dan nilai Cc lebih kecil dari 1 yaitu 0,379, maka menurut sistem klasifikasi tanah *USCS* dapat disimpulkan bahwa sampel tanah tersebut termasuk dalam jenis tanah pasir bergradasi buruk dengan simbol kelompok adalah SP.
- b. Pada sampel tanah 2, nilai Cu lebih besar dari 6 yaitu 9,232 dan nilai Cc diantara 1 sampai 3 yaitu 1,977, maka menurut sistem klasifikasi tanah *USCS* dapat disimpulkan bahwa sampel tanah tersebut termasuk dalam jenis tanah pasir bergradasi bergradasi baik dengan simbol kelompok adalah SW.
- c. Pada sampel tanah 3, nilai Cu lebih kecil dari 6 yaitu 4,366 dan nilai Cc diantara 1 sampai 3 yaitu 1,060, maka menurut sistem klasifikasi tanah *USCS* dapat disimpulkan bahwa sampel tanah tersebut termasuk dalam jenis tanah pasir bergradasi buruk dengan simbol kelompok adalah SP.
- d. Pada sampel tanah 4, nilai Cu lebih besar dari 6 yaitu 6,108 dan nilai Cc lebih kecil dari 1 yaitu 0,286, maka menurut sistem klasifikasi tanah *USCS* dapat disimpulkan bahwa sampel tanah tersebut termasuk dalam jenis tanah pasir bergradasi buruk dengan simbol kelompok adalah SP.
- e. Pada sampel tanah 5, nilai Cu lebih kecil dari 6 yaitu 1,469 dan nilai Cc lebih kecil dari 1 yaitu 0,960, maka menurut sistem klasifikasi tanah *USCS* dapat disimpulkan bahwa sampel tanah tersebut termasuk dalam jenis tanah pasir bergradasi buruk dengan simbol kelompok adalah SP.

#### **4.6 Menentukan Nilai Koefisien Permeabilitas Tanah (K)**

Berdasarkan hasil pengujian pada sampel tanah yang telah dilakukan di laboratorium menunjukkan bahwa jenis tanah yang ada di Desa Kayu Besi adalah pasir. Dalam penentuan nilai koefisien permeabilitas tanah (K) pada Tabel 2.17, pasir dikategorikan berdasarkan pasir kasar dan halus, oleh karena itu digunakan SNI 03-6371-2000 tentang Tata Cara Pengklasifikasian Tanah dengan Cara Unifikasi Tanah. Hasil kategori pasir menurut SNI 03-6371-2000 dalam perencanaan ini ditampilkan pada Tabel 4.33.

| <b>Sampel</b> | <b>Sampel</b> | <b>Sampel</b> | <b>Sampel</b> | <b>Sampel</b> |
|---------------|---------------|---------------|---------------|---------------|
|               |               |               |               | tanah 5       |
| (b)           | (c)           | (c)           | (c)           | (c)           |
|               |               |               |               |               |
| 100           | 100           | 100           | 100           | 100           |
| 6,150         | 11,600        | 15,040        | 8,020         | 5,880         |
| 90,250        | 210,950       | 250,200       | 134,250       | 39,350        |
|               |               |               |               |               |
| 81,950        | 57,810        | 49,960        | 73,150        | 92,130        |
| 18,720        | 9,220         | 6,490         | 9,470         | 10,220        |
| 186,100       | 219,400       | 206,500       | 140,100       | 97,050        |
|               |               |               |               |               |
| 44,730        | 13,930        | 8,660         | 45,130        | 72,720        |
| 5,600         | 2,200         | 1,770         | 3,070         | 2,660         |
| 221,150       | 67,500        | 40,200        | 221,800       | 361,050       |
|               | tanah 1       | tanah 2       | tanah 3       | tanah 4       |

Tabel 4.33 Klasifikasi tanah di Desa Kayu Besi menurut SNI 03-6371-2000

*Sumber: Hasil pengujian, 2020*

Dari Tabel di atas dapat diberikan kesimpulan sebagai berikut.

- 1. Pada sampel tanah 1 kategori pasir yang dominan adalah pasir halus dengan berat 221,510 gram, oleh karena itu sampel tanah 1 diklasifikasikan tanah dengan kategori pasir halus. Dari Tabel 2.17 dapat dilihat nilai koefisien permeabilitas tanah (K) untuk pasir halus adalah antara 0,01 - 0,001 cm/detik.
- 2. Pada sampel tanah 2 kategori pasir yang dominan adalah pasir sedang dengan berat 219,400 gram. Tetapi, pada Tabel 2.17 tidak ada koefisien permeabilitas untuk jenis tanah pasir sedang, oleh karena itu sampel tanah 1 diklasifikasikan tanah dengan kategori pasir dengan nilai koefisien permeabilitas tanah (K) ntara 1,00 - 0,001 cm/detik.
- 3. Pada sampel tanah 3 kategori pasir yang dominan adalah pasir kasar dengan berat 250,200 gram, oleh karena itu sampel tanah 3 diklasifikasikan tanah dengan kategori pasir kasar. Dari Tabel 2.17 dapat dilihat nilai koefisien permeabilitas tanah (K) untuk pasir halus adalah antara 1,00 - 0,01 cm/detik.
- 4. Pada sampel tanah 4 kategori pasir yang dominan adalah pasir halus dengan berat 221,800 gram, oleh karena itu sampel tanah 4 diklasifikasikan tanah dengan kategori pasir halus. Dari Tabel 2.17 dapat dilihat nilai koefisien permeabilitas tanah (K) untuk pasir halus adalah antara 0,01 - 0,001 cm/detik.
- 5. Pada sampel tanah 5 kategori pasir yang dominan adalah pasir halus dengan berat 361,050 gram, oleh karena itu sampel tanah 5 diklasifikasikan tanah dengan kategori pasir halus. Dari Tabel 2.17 dapat dilihat nilai koefisien permeabilitas tanah (K) untuk pasir halus adalah antara 0,01 - 0,001 cm/detik.

## **4.7 Perencanaan Dimensi Kolam PAH Terintegrasi Sumur Resapan**

Tampungan yang direncanakan pada skripsi ini terdiri dari kolam PAH dan sumur resapan. Yang dimaksud dengan kolam dalam perencanaan ini adalah bak atau wadah untuk menampung air hujan. Kolam PAH digunakan untuk menampung limpasan air hujan yang berasal dari atap rumah dan digunakan untuk memenuhi kebutuhan air baku. Sumur resapan digunakan untuk menampung air dari limpasan kolam PAH kemudian diresapkan ke dalam tanah.

Metode yang digunakan untuk menghitung volume kolam PAH adalah Metode Maryono (2016) yang merupakan hasil substitusi dari persamaan hubungan antara debit, volume air hujan, dan durasi hujan dengan hubungan antara debit, kecepatan air hujan, dan luas penampang pipa talang. Dipilihnya metode ini untuk perhitungan volume kolam PAH adalah sebagai berikut.

1. Metode ini adalah metode yang umum dengan variabel yang tidak rumit, tepat guna, dapat dilaksanakan dan dikembangkan dengan mudah oleh masyarakat luas. Sesuai dengan studi kasus pada skripsi ini yaitu perencanaan di Desa Kayu Besi yang bersifat tampungan mandiri.

- 2. Perhitungan volume kolam PAH didasarkan pada jumlah hari hujan yang terjadi selama musim hujan. Hal ini sesuai dengan data yang digunakan yaitu data hujan harian.
- 3. Metode ini direncanakan untuk jangka pendek, dengan menampung air hujan yang terjadi selama 1 minggu. Sehingga, kapasitas kolam PAH dan lahan yang dibutuhkan tidak besar.

Sumur resapan menampung air dari limpasan kolam PAH kemudian diresapkan ke dalam tanah. Metode yang digunakan untuk menghitung kapasitas sumur resapan adalah menggunakan Metode Sunjoto (1988). Penggunaan metode ini dikarenakan, hasil perhitungan kapasitas sumur resapan dari Metode Sunjoto (1988) adalah 4 kali lebih kecil dibandingakan dengan kedua metode yang lain (Metode PU dan HMTL-ITB). Jika menggunakan Metode PU dan HMTL-ITB, tidak memungkinkan untuk diterapkan karena seperti kedalaman pada sumur dalam atau dapat diterapkan tetapi dengan jumlah sumur resapan 4 kali lebih banyak. Oleh karena itu, Metode Sunjoto (1988) dapat dikatakan memiliki keandalan untuk menghitung kapasitas sumur resapan dalam skala rumah tangga.

# **4.7.1 Perencanaan untuk Kantor Desa Kayu Besi**

### **1. Dimensi Kolam PAH**

Kantor desa memiliki luas bangunan sebesar 154 m<sup>2</sup>, luas atap sebesar 208 m<sup>2</sup>, dan jumlah pegawai sebanyak 18 orang. Langkah-langkah untuk merencanakan dimensi kolam PAH pada Kantor Desa Kayu Besi adalah sebagai berikut.

a. Menghitung volume kolam PAH

Langkah-langkah untuk menghitung volume kolam PAH adalah sebagai berikut.

1) Menghitung jumlah kebutuhan air baku

Kebutuhan air baku untuk perkatoran adalah 25 liter/orang/hari (dapat dilihat pada Halaman 34). Oleh karena itu, untuk kebutuhan air baku pada Kantor Desa Kayu Besi dapat dihitung sebagai berikut. Kebutuhan air baku  $(Q) = 25 *$  Jumlah karyawan

$$
= \left(\frac{25}{1000} * 18\right)
$$

$$
= 0,450 \text{ m}^3/\text{hari}
$$

Kebutuhan air total  $(Q<sub>Total</sub>)$  = Kebutuhan air baku \* Jumlah hari

 $= 0.450 * 6$  $= 2.7 \text{ m}^3$ 

Catatan: Jumlah hari yang digunakan dalam perhitungan kebutuhan air total adalah jumlah hari kerja sebanyak 6 hari.

2) Debit limpasan (Q)

Nilai debit limpasan air hujan (Q) dihitung berdasarkan air hujan yang melimpas dari atap Kantor Desa Kayu Besi. Untuk menentukan nilai debit limpasan air hujan yang terjadi, ada beberapa parameter yang harus diketahui, yaitu intensitas hujan (I), luas area/wilayah tangkapan hujan (A), dan koefisien limpasan/tata guna lahan (C). Luas atap yang digunakan adalah luas atap Kantor Desa Kayu Besi yaitu 208 m<sup>2</sup>. Nilai koefisien limpasan/tata guna lahan (C) untuk atap adalah 0,95. Nilai intensitas hujan dihitung sebagai berikut.

$$
I = \left(\frac{R_{24}}{24}\right) * \left(\frac{24}{t}\right)^{\frac{2}{3}} = \left(\frac{99,696}{24}\right) * \left(\frac{24}{2}\right)^{\frac{2}{3}} = 21,773 \text{ mm/jam}
$$

Hujan maksimum  $(R_{24})$  diperoleh dari perhitungan Distribusi Probabilitas Gumbel pada Halaman 79, sedangkan waktu hujan (t) diasumsikan terjadi selama 2 jam.

Dari parameter di atas, debit limpasan air hujan dihitung sebagai berikut.

Q = C \* I \* A  
= 0.95 \* 
$$
\frac{21,773}{1000}
$$
 \* 208  
= 4,303 m<sup>3</sup>/jam

3) Menghitung volume air hujan yang tertampung

Volume air hujan yang dapat ditampung di Kantor Desa Kayu Besi dapat dihitung sebagai berikut.

$$
V = 0.8 * (n * Q * \beta * t)
$$

$$
= 0.8 * (3 * 4.303 * 1 * 2)
$$
  
= 25.814 m<sup>3</sup>  $\approx$  26 m<sup>3</sup>

Jadi, volume kolam PAH yang dibangun adalah sebesar volume air hujan yang dapat ditampung di Kantor Desa Kayu Besi, yaitu sebesar 26 m<sup>3</sup>.

b. Menentukan dimensi kolam PAH

Setelah volume kolam PAH diperoleh, selanjutnya ditentukan dimensi kolam yang akan digunakan. Dari volume kolam PAH 26 m<sup>3</sup>, maka dimensi kolam PAH yang digunakan untuk menampung air hujan adalah 4,5 \* 4 \* 1,5 m. Dari hasil perhitungan kebutuhan air baku dan volume air hujan yang dapat ditampung di Kantor Desa Kayu Besi, menunjukkan bahwa air hujan yang dapat ditampung dengan volume 26 m 3 /minggu lebih besar dari pada kebutuhan air baku di Kantor Desa Kayu Besi dengan volume kebutuhan 2,7 m<sup>3</sup>/minggu. Dengan direncanakannya kolam PAH ini, air hujan yang ditampung dapat menggantikan air tanah sepenuhnya.

#### **2. Kedalaman Sumur Resapan**

Perencanaan kolam PAH disertai dengan perencanaan sumur resapan. Sumur resapan direncanakan untuk menampung kelebihan air dari kolam PAH kemudian meresapkannya ke dalam tanah. Kelebihan air hujan dari kolam PAH dapat terjadi karena jumlah hari hujan, intetensitas hujan dan waktu hujan yang terjadi lebih besar dari nilai yang direncanakan. Untuk menentukan kedalaman sumur resapan yang dibutuhkan dalam perencanaan ini ada beberapa parameter yang harus diketahui, yaitu koefisien permeabilitas tanah (K), debit limpasan (Q), lamanya hujan (T), dan faktor geometrik sumur resapan (F).

- a. Nilai koefisien permeabilitas tanah (K) digunakan adalah 0,01 cm/detik atau 0,36 cm/jam untuk jenis tanah kategori pasir halus (sampel tanah 1) sesuai dengan hasil analisis pada sub bab 4.5 Halaman 114.
- b. Nilai debit limpasan (Q) yang digunakan untuk menentukan kedalaman sumur resapan dalam perencanaan ini adalah sama dengan debit limpasan

pada perhitungan volume kolam PAH yaitu 4,303 m<sup>3</sup>/jam (dapat dilihat pada Halaman 121).

- c. Lamanya hujan (T) pada perencanaan ini diasumsikan terjadi selama 2 jam, berdasarkan SNI 8456-2017.
- d. Faktor geometrik sumur resapan (F)

Bentuk grafis yang digunakan pada perencanaan ini adalah sumur resapan yang terletak pada tanah seluruhnya porous dengan seluruh dinding permeabel dan dasar sumur setengah bola. Dipilihnya bentuk ini dikarenakan setelah diakukan perhitungan dengan beberapa bentuk, diperoleh hasil F yang terbesar adalah nomor 7a pada Tabel 2.16. Nilai F yang besar ini akan menghasilkan kedalaman sumur resapan yang rendah. Sedangkan untuk nilai R ditentukan berdasarkan SNI 8456-2017 dengan nilai diameter antara 0,8 – 1 m. Pada penelitian ini digunakan nilai diameter maksimum yaitu, 1 m atau R =  $0.5$  m.

Perhitungan faktor geometrik tersebut adalah sebagai berikut.

Diketahui: 
$$
R = 0.5 \text{ m}
$$

\n
$$
F_{7a} = \frac{2\pi H + \pi^2 R \ln 2}{\ln \left\{ \frac{(H + 2R)}{3R} \right\} + \sqrt{\left(\frac{H}{3R}\right)^2 + 1}}
$$
\n
$$
= \frac{2 * \pi * 0 + \pi^2 * 0.4 * \ln 2}{\ln \left\{ \frac{(0 + 2 * 0.4)}{3 * 0.4} \right\} + \sqrt{\left(\frac{0}{3 * 0.4}\right)^2 + 1}}
$$
\n
$$
= 5,357
$$

e. Perhitungan kedalaman sumur resapan

Kedalaman sumur resapan pada Kantor Desa Kayu Besi dengan luas atap 208 m<sup>2</sup> dengan jumlah karyawan 18 orang dihitung sebagai berikut.

$$
H = \frac{Q}{F * K} \left( 1 - \exp\left( -\frac{F * K * T}{\pi * R^2} \right) \right)
$$
  
= 
$$
\frac{4,303}{5,357 * 0,36} \left( 1 - \exp\left( -\frac{5,357 * 0,36 * 2}{\pi * 0,5^2} \right) \right)
$$

 $= 2,214 \text{ m} \approx 2,5 \text{ m}$ 

Jadi, kedalaman sumur resapan yang dibutuhkan untuk meresapkan air pada Kantor Desa Kayu Besi adalah 2,5 m.

#### **3. Desain Kolam PAH Terintegrasi Sumur Resapan**

Dimensi kolam PAH yang direncanakan untuk Kantor Desa Kayu Besi adalah dengan panjang 4,5 m, lebar 4 m, dan tinggi 1,5 m, serta sumur resapan dengan diameter 1 m dan kedalaman 2,5 m. Komponen kolam PAH terintegrasi sumur resapan pada Kantor Desa Kayu Besi terdiri dari sebagai berikut.

- a. Bidang penangkap air berupa atap rumah sebagai daerah tangkapan air hujan sebelum jatuh ke tanah.
- b. Talang rambu yang berfungsi mengalirkan air dari atap ke talang tegak, sedangkan talang tegak yang berfungsi mengalirkan air dari talang rambu ke kolam PAH.
- c. Saringan untuk menyaring daun dan kotoran-kotoran yang berasal dari atap supaya tidak masuk ke dalam PAH dan sumur resapan.
- d. Lubang periksa sebagai akses untuk masuk ke kolam PAH saat memperbaiki atau membersihkan kolam.
- e. Kolam penampung yang terbuat dari pasangan batu untuk menampung air hujan sebagai air baku.
- f. Pipa peluap untuk mengalirkan air hujan yang melebihi volume koam PAH ke sumur resapan.
- g. Pompa air untuk mengalirkan air dari kolam PAH ke toilet.
- h. Sumur resapan dengan seluruh sisi bawah porous yang terbuat dari bata kosong. Sumur resapan berfungsi untuk menampung kelebihan air hujan dari kolam PAH dan meresapkannya ke dalam tanah.

Desain dan penempatan PAH terintegrasi sumur resapan pada Kantor Desa Kayu Besi dapat dilihat pada Gambar 4.7 dan Gambar 4.8.

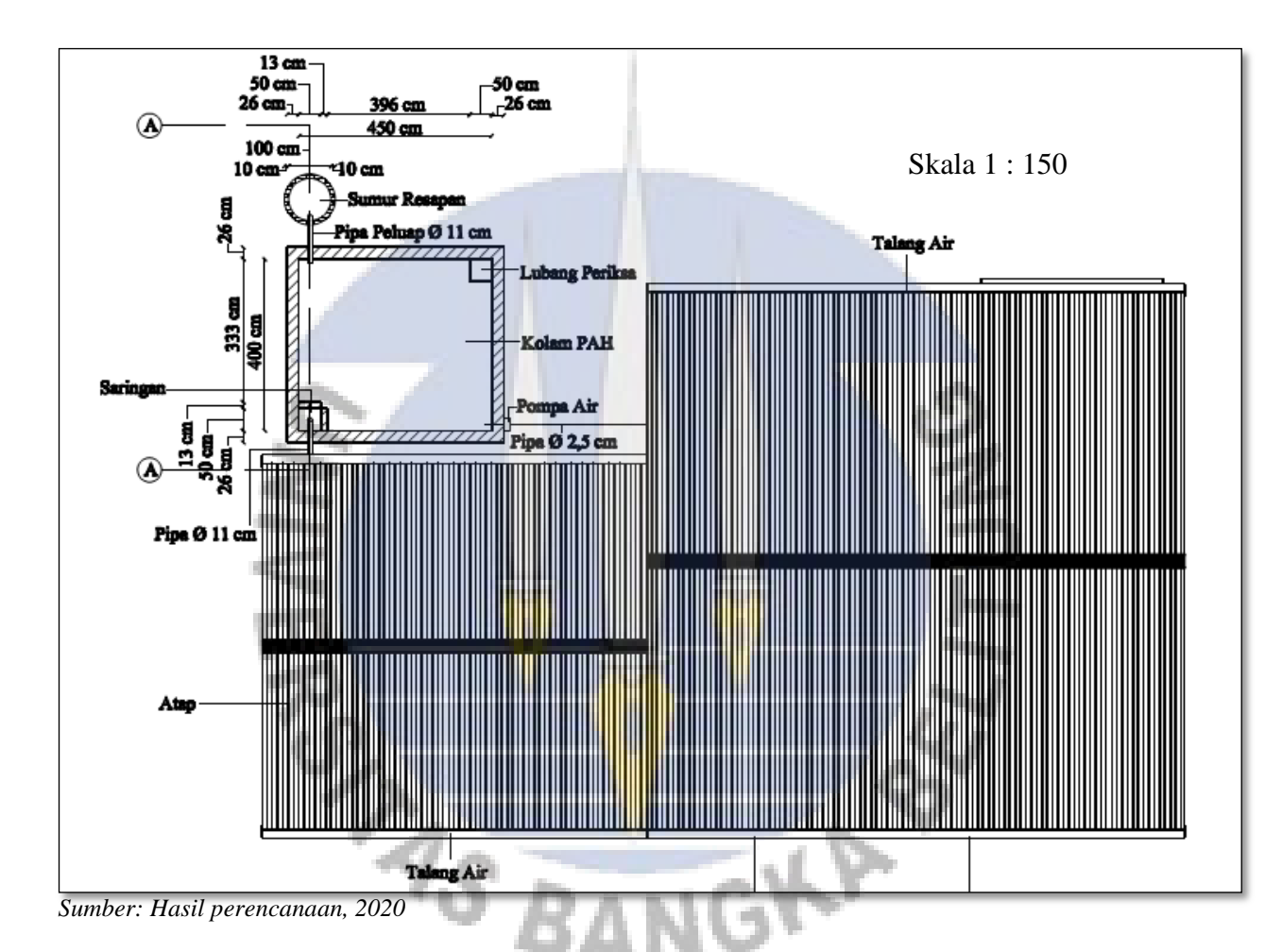

Gambar 4.7 Denah kolam PAH terintegrasi sumur resapan pada Kantor Desa Kayu Besi

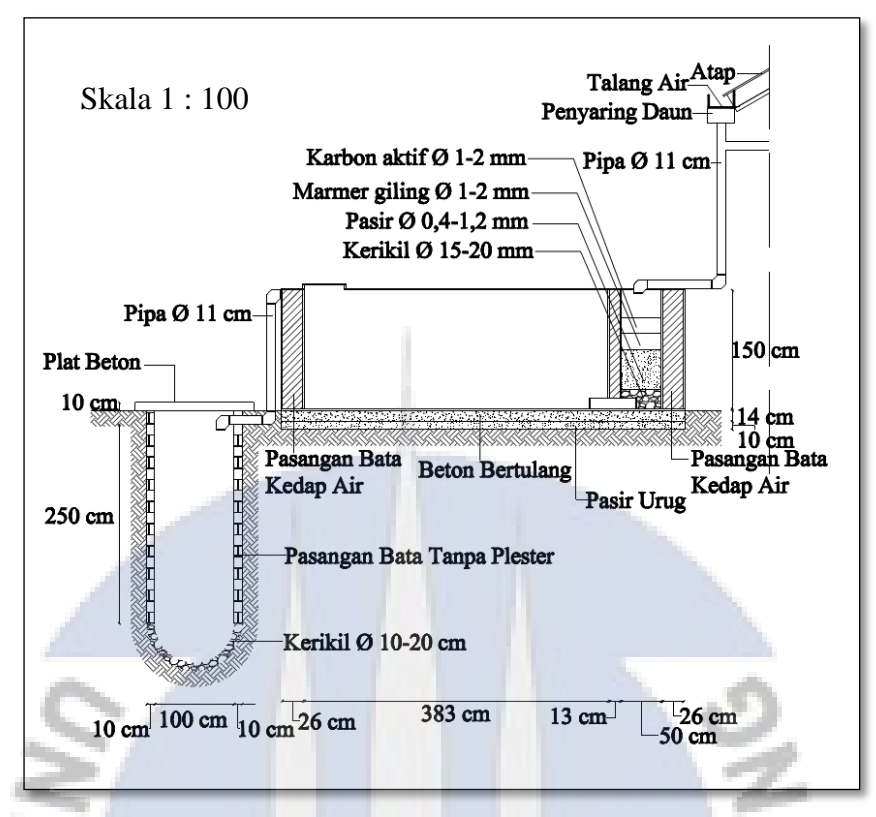

*Sumber: Hasil perencanaan, 2020*

Gambar 4.8 Potongan A-A kolam PAH terintegrasi sumur resapan pada Kantor

Desa Kayu Besi

### **4.7.2 Perencanaan untuk Masjid Desa Kayu Besi**

#### **1. Dimensi Kolam PAH**

Masjid Desa Kayu Besi memiliki luas bangunan 351,1 m<sup>2</sup>, dengan luas atap 407 m<sup>2</sup>. Langkah-langkah untuk merencanakan dimensi kolam PAH pada Masjid Desa Kayu Besi adalah sebagai berikut.

a. Menghitung volume kolam PAH

Langkah-langkah untuk menghitung volume kolam PAH adalah sebagai berikut.

1) Menghitung jumlah kebutuhan air baku

Kebutuhan air baku untuk masjid dihitung berdasarkan luas lantai bangunannya yaitu 50 liter/m<sup>2</sup>/hari (dapat dilihat pada Halaman 34). Oleh

karena itu, kebutuhan air baku pada Masjid Desa Kayu Besi dapat dihitung sebagai berikut.

Kebutuhan air baku  $(Q) = 50 *$  Luas lantai masjid

$$
=(\frac{50}{1000} * 351,1)
$$

$$
= 17,555 \text{ m}^3/\text{hari}
$$

Kebutuhan air total ( $Q_{\text{Total}}$ ) = Kebutuhan air baku \* Jumlah hari

$$
= 17,555 * 7
$$

$$
= 122,885 \text{ m}^3/\text{minggu}
$$

Catatan: Jumlah hari yang digunakan dalam perhitungan kebutuhan air ...total adalah jumlah hari dalam 1 minggu yaitu 7 hari, karena masjid digunakan setiap hari.

2) Debit limpasan (Q)

Nilai debit limpasan air hujan (Q) yang digunakan untuk menentukan kapasitas sumur resapan dalam perencanaan ini dihitung berdasarkan air hujan yang melimpas dari atap Masjid Desa Kayu Besi. Untuk menentukan nilai debit limpasan air hujan yang terjadi, ada beberapa parameter yang harus diketahui, yaitu intensitas hujan (I), luas area/wilayah tangkapan hujan (A), dan koefisien limpasan/tata guna lahan (C). Luas atap yang digunakan adalah luas atap Masjid Desa Kayu Besi yaitu 407 m<sup>2</sup>. Nilai koefisien limpasan/tata guna lahan (C) untuk atap adalah 0,95. Nilai intensitas hujan dihitung sebagai berikut.

$$
I = \left(\frac{R_{24}}{24}\right) * \left(\frac{24}{t}\right)^{\frac{2}{3}} = \left(\frac{99,696}{24}\right) * \left(\frac{24}{2}\right)^{\frac{2}{3}} = 21,773 \text{ mm/jam}
$$

 $\sim$ 

22.22.22

Hujan maksimum  $(R_{24})$  diperoleh dari perhitungan Distribusi Probabilitas Gumbel pada Halaman 79, sedangkan waktu hujan (t) diasumsikan terjadi selama 2 jam.

Dari parameter di atas, debit limpasan air hujan dihitung sebagai berikut.

Q = C \* I \* A  
= 0.95 \* 
$$
\frac{21,773}{1000}
$$
 \* 407

$$
= 8,419 \text{ m}^3/\text{jam}
$$

3) Menghitung volume air hujan yang tertampung

Volume air hujan yang tertampung pada Kantor Desa Kayu Besi dapat dihitung sebagai berikut.

$$
V = 0.8 * (n * Q * \beta * t)
$$
  
= 0.8 \* (3 \* 8.419 \* 1 \* 2)  
= 50.511 m<sup>3</sup> \approx 51 m<sup>3</sup>

Jadi, volume kolam PAH yang dibangun adalah sebesar volume air hujan yang dapat ditampung di Masjid Desa Kayu Besi, yaitu sebesar 51 m<sup>3</sup>.

b. Menentukan dimensi kolam PAH

Setelah volume kolam PAH diperoleh, selanjutnya ditentukan dimensi kolam yang akan digunakan. Dari volume kolam PAH 51 m<sup>3</sup>, maka dimensi kolam PAH yang digunakan untuk menampung air hujan adalah 6 \* 5,5 \* 1,6 m. Dari hasil perhitungan kebutuhan air baku dan volume air hujan yang dapat ditampung di Masjid Desa Kayu Besi menunjukkan bahwa air hujan yang dapat ditampung dengan volume 51 m<sup>3</sup>/minggu lebih kecil dari pada kebutuhan air baku di Masjid Desa Kayu Besi dengan volume kebutuhan 122,885 m<sup>3</sup>/minggu. Dengan direncanakannya kolam PAH ini, air hujan yang ditampung dapat membantu mengurangi penggunaan air tanah, sehingga penggunaan air tanah yang digunakan setiap minggu menjadi  $67,885 \text{ m}^3/\text{minggu}.$ 

#### **2. Kedalaman Sumur Resapan**

Perencanaan kolam PAH disertai dengan perencanaan sumur resapan. Sumur resapan direncanakan untuk menampung kelebihan air dari kolam PAH kemudian meresapkannya ke dalam tanah. Kelebihan air hujan dari kolam PAH dapat terjadi karena jumlah hari hujan, intetensitas hujan dan waktu hujan yang terjadi lebih besar dari nilai yang direncanakan. Untuk menentukan kedalaman sumur resapan yang dibutuhkan dalam perencanaan ini ada beberapa parameter

yang harus diketahui, yaitu koefisien permeabilitas tanah (K), debit limpasan (Q), lamanya hujan (T), dan faktor geometrik sumur resapan (F).

- a. Nilai koefisien permeabilitas tanah (K) digunakan adalah 0,01 cm/detik atau 0,36 cm/jam untuk jenis tanah kategori pasir (sampel tanah 2) sesuai dengan hasil analisis pada sub bab 4.5 Halaman 114.
- b. Nilai debit limpasan (Q) yang digunakan untuk menentukan kedalaman sumur resapan dalam perencanaan ini adalah sama dengan debit limpasan pada perhitungan volume kolam PAH yaitu 8,419 m<sup>3</sup>/jam (dapat dilihat pada Halaman 127).
- c. Lamanya hujan (T) pada perencanaan ini diasumsikan terjadi selama 2 jam, berdasarkan SNI 8456-2017.
- d. Faktor geometrik sumur resapan (F)

Bentuk grafis yang digunakan pada perencanaan ini adalah sumur resapan yang terletak pada tanah seluruhnya porous dengan seluruh dinding permeabel dan dasar sumur setengah bola. Dipilihnya bentuk ini dikarenakan setelah diakukan perhitungan dengan beberapa bentuk, diperoleh hasil F yang terbesar adalah nomor 7a pada Tabel 2.16. Nilai F yang besar ini akan menghasilkan kedalaman sumur resapan yang rendah. Sedangkan untuk nilai R ditentukan berdasarkan SNI 8456-2017 dengan nilai diameter antara  $0,8 - 1$  m. Pada penelitian ini digunakan nilai diameter maksimum yaitu, 1 m atau R =  $0.5$  m.

Perhitungan faktor geometrik tersebut adalah sebagai berikut.

Diketahui :  $R = 0.5$  m

$$
F_{7a} = \frac{2\pi H + \pi^2 R \ln 2}{\ln \left\{ \frac{(H+2R)}{3R} \right\} + \sqrt{\left(\frac{H}{3R}\right)^2 + 1}}
$$

$$
= \frac{2 * \pi * 0 + \pi^2 * 0.4 * \ln 2}{\ln \left\{ \frac{(0+2*0,4)}{3*0,4} \right\} + \sqrt{\left(\frac{0}{3*0,4}\right)^2 + 1}}
$$

$$
= 5.357
$$

f. Perhitungan kedalaman sumur resapan

Kedalaman sumur resapan pada Masjid Desa Kayu Besi dengan luas bangunan 351,1 m<sup>2</sup> dan luas atap 407 m<sup>2</sup> dihitung sebagai berikut.

$$
H = \frac{Q}{F * K} \left( 1 - \exp\left( -\frac{F * K * T}{\pi * R^2} \right) \right)
$$
  
=  $\frac{8,419}{5,357 * 0,36} \left( 1 - \exp\left( -\frac{5,357 * 0,36 * 2}{\pi * 0,5^2} \right) \right)$ 

 $= 4,333$  m  $\approx 4,5$  m

Jadi, kedalaman sumur resapan yang dibutuhkan untuk meresapkan air pada Kantor Desa Kayu Besi adalah 4,5 m.

#### **3. Desain Kolam PAH Terintegrasi Sumur Resapan**

Dimensi kolam PAH yang direncanakan untuk Masjid Desa Kayu Besi adalah dengan panjang 6 m, lebar 5,5 m, dan tinggi 1,6 m, serta sumur resapan dengan diameter 1 m dan kedalaman 4,5 m. Komponen kolam PAH terintegrasi sumur resapan pada Kantor Desa Kayu Besi terdiri dari sebagai berikut.

- a. Bidang penangkap air berupa atap rumah sebagai daerah tangkapan air hujan sebelum jatuh ke tanah.
- b. Talang rambu yang berfungsi mengalirkan air dari atap ke talang tegak, sedangkan talang tegak yang berfungsi mengalirkan air dari talang rambu ke kolam PAH.
- c. Saringan untuk menyaring daun dan kotoran-kotoran yang berasal dari atap supaya tidak masuk ke dalam PAH dan sumur resapan.
- d. Lubang periksa sebagai akses untuk masuk ke kolam PAH saat memperbaiki atau membersihkan kolam.
- e. Kolam penampung yang terbuat dari pasangan batu untuk menampung air hujan sebagai air baku.
- f. Pipa peluap untuk mengalirkan air hujan yang melebihi volume koam PAH ke sumur resapan.
- g. Pompa air untuk mengalirkan air dari kolam PAH ke toilet.

h. Sumur resapan dengan seluruh sisi bawah porous yang terbuat dari bata kosong. Sumur resapan berfungsi untuk menampung kelebihan air hujan dari kolam PAH dan meresapkannya ke dalam tanah.

Desain dan penempatan PAH terintegrasi sumur resapan pada Masjid Desa Kayu Besi dapat dilihat pada Gambar 4.9 dan Gambar 4.10.

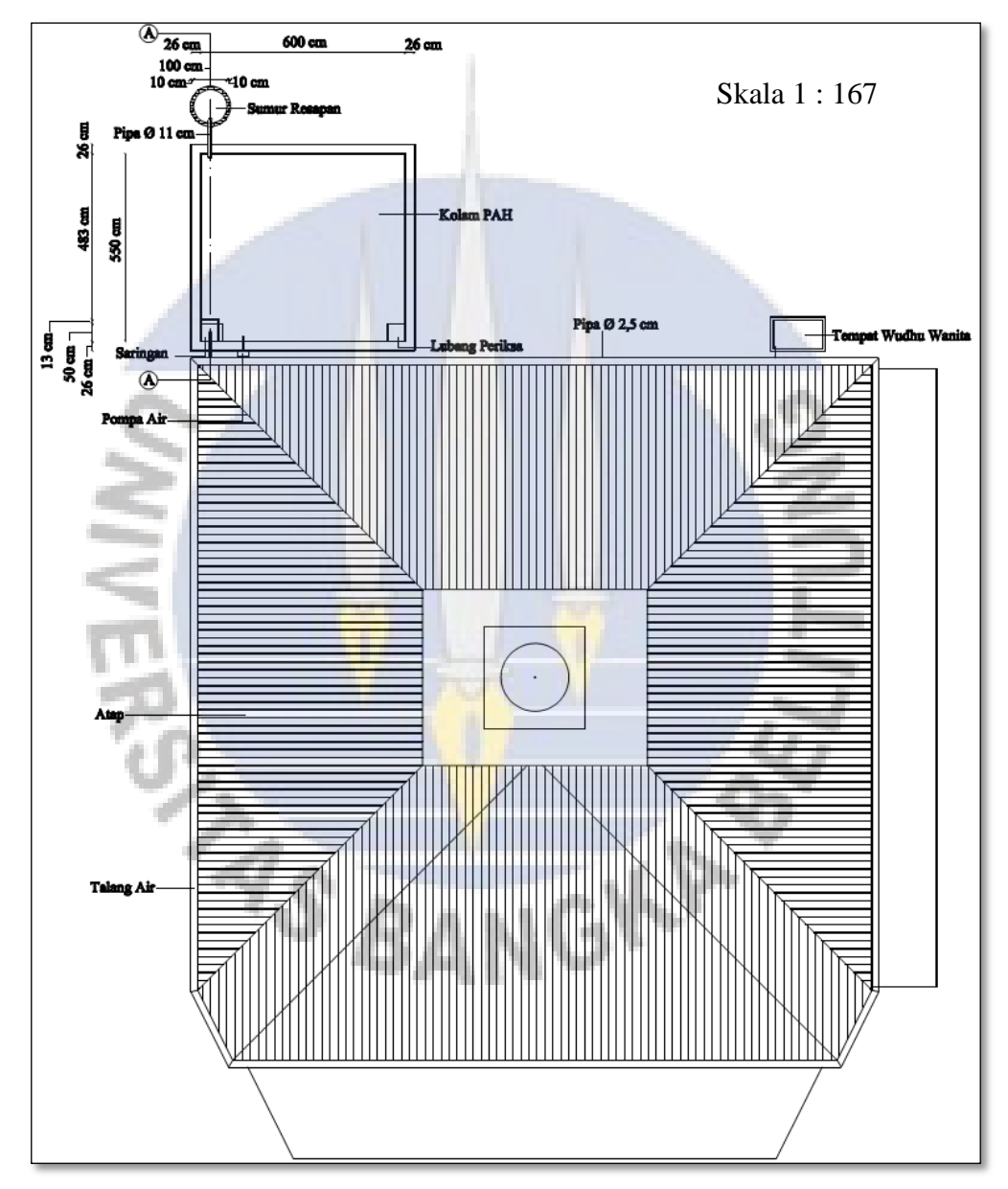

*Sumber: Hasil perencanaan, 2020*

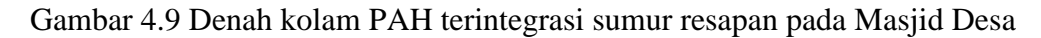

Kayu Besi

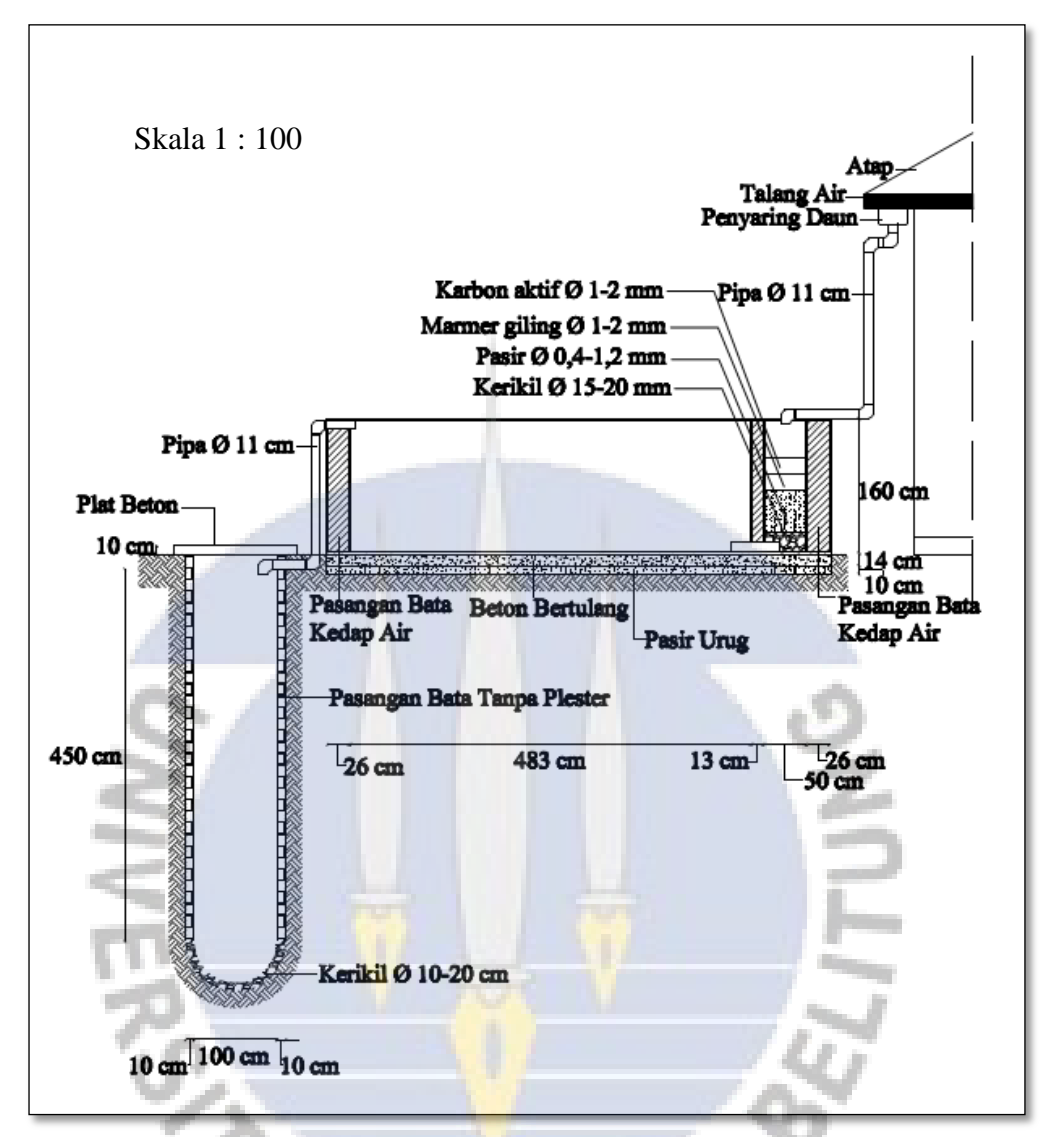

*Sumber: Hasil perencanaan, 2020*

Gambar 4.10 Potongan A-A pada Masjid Desa Kayu Besi